#### **8/05/2014 REUNIÃO DE ACOMPANHAMENTO-COORDENADORES DOS PROGRAMAS DE PÓS-GRADUAÇÃO DAS ENGENHARIAS I**

#### **1) APRESENTAÇÕES E DISCUSSÕES COM O COORDENADOR DE ÁREA E A COORDENADORA ADJUNTA DE CURSOS PROFISSIONAIS**

O coordenador de área, Prof. Estevam Barbosa de Las Casas, iniciou a sessão da manhã, apresentando a programação do dia. Em seguida descreveu, em linhas gerais, o processo utilizado e os procedimentos aplicados durante a avaliação trienal 2010- 2012 para a área e os principais resultados em termos de notas atribuídas aos programas, discutindo particularmente os resultados dos programas acadêmicos. Ressaltou a baixa qualidade das informações sobre produção técnica dos programas acadêmicos nos dados preenchidos pelos programas, que teve parâmetros objetivos de avaliação. Comentou também as atividades do triênio, incluindo visitas a programas e avaliações de novos cursos, com ênfase em atividades com reflexo nas próximas avaliações, quais sejam:

- (i) Aumento da objetividade na avaliação, e divulgação de parâmetros objetivos utilizados nas atribuições de notas;
- (ii) Consideração mais detalhada da produção técnica dos programas;
- (iii) Avanço na construção de critérios específicos para avaliação dos programas profissionais;
- (iv) Discussão na área e com os coordenadores ao longo do triênio de novos critérios para a geração do Qualis;
- (v) Discussão de procedimentos e critérios para a avaliação de livros e capítulos de livros.

Detalhes das apresentações, do Prof. Estevam e demais, são disponibilizados em anexo.

A Profa. Marcia Marques apresentou em seguida, o processo e os critérios gerais de avaliação dos Mestrados Profissionais (MPs), assim como os resultados para um grupo de indicadores selecionados, mostrando onde os MPs precisam melhorar. Comentou que o processo por ela descrito envolveu a criação de uma Ficha de Avaliação, distribuida previamente aos consultores, uso de mediana e quartis, em busca de caracterizar de forma objetiva a produção característica desta modalidade de cursos. Informou que, embora o processo de separação das avaliações tenha sido iniciada na trienal 2010, a trienal 2013 foi a primeira que contou com uma ficha e um processo totalmente independentes, conduzido em salas separadas inclusive dos acadêmicos e dos MPs, com uma reunião final de consolidação. Enfatizou a baixa qualidade do preenchimento do Coleta por parte da maioria dos programas, o que certamente comprometeu a avaliação do desempenho dos mesmos e a importância na melhoria da informação prestada.

Após as duas apresentações, perguntas foram endereçadas a ambos e, finalizada a referida sessão, a funcionária da CAPES Andreia fez uma apresentação sobre a Plataforma Sucupira.

Novamente, uma sessão de perguntas e respostas foi conduzida.

#### **2) PLATAFORMA SUCUPIRA:**

11:45h Profa. Foi solicitado que a CAPES estabeleça uma data de homologação do sistema base 2013. Ponderou-se que é muito difícil planejar sem uma data limite para encerramento das inclusões. Prof. Estevam respondeu que, em função deste primeiro momento de testes e ajustes da Plataforma a data deve ser marcada para bem mais adiante.

Foi esclarecido pela DAV como funciona o acesso aos dados de anos anteriores. O sistema traz e insere automaticamente os dados anteriores. Os Coordenadores tem que checar os dados que forem importados, sendo que já estão disponíveis dados de anos recentes. Os dados dos anos anteriores vão ser importados sob a forma de relatórios.

Foi sugerido que a área poderia encaminhar uma lista de solicitações referentes à Plataforma, devido às dificuldades encontradas por aqueles que a estão utilizando. Por exemplo, a questão da necessidade de se fornecer o número do passaporte. Para colaboradores/coautores, a área poderia solicitar a remoção de tal informação do sistema. Da mesma maneira data detalhada de defesa de doutorado, ou dados das empresas empregadoras de membros de banca. Houve consenso que os pontos que forem dispensáveis ou acarretarem grande trabalho adicional deveriam ser removidos.

Os coordenadores ponderaram que o CV Lattes é de responsabilidade do pesquisador, trata-se portanto de responsabilidade individual. A Plataforma Sucupira é de responsabilidade do programa. Ao importarmos dados do Lattes que é de responsabilidade Individual, o programa está assumindo uma responsabilidade coletivamente sobre tais informações, algo que merece uma reflexão cuidadosa. Foi mencionada a preocupação com a consistência das informações que o CV Lattes não traz, como por exemplo, dia, mês e ano de defesas, etc.

Após o encerramento da sessão de perguntas e respostas, os trabalhos foram interrompidos para um intervalo de almoço.

#### **3) PROCESSO DE INDICAÇÃO DE COORDENADORES DE ÁREA E INFORMAÇÕES GERAIS SOBRE A PÓS-GRADUAÇÃO BRASILEIRA**

O Prof. Estevam abriu a sessão da tarde, apresentando o Prof. Lívio Amaral, Diretor de Avaliação da CAPES.

Prof. Livio iniciou dizendo que a experiência com o seminário de acompanhamento das áreas tem sido muito positiva, pois promove o encontro e a troca de coordenadores dos diversos programas.

Sobre o tema "Novos Coordenadores de Área" foi informado que os Coordenadores são escolhidos pelo Presidente da CAPES dentre os nomes das listas tríplices apresentadas pelo Conselho Superior. Consultas aos cursos e programas de pósgraduação são conduzidas, com indicação de cinco nomes. Um dos indicados pode ser do próprio programa, os demais de programas distintos.

Encerrado o processo a Diretoria de Avaliação processa as indicações, elabora listas contendo dados, CVs dos candidatos.

Os indicados são convidados a preparar uma proposta de atuação, identificando necessidades, demandas e informando como irá atuar enquanto coordenador de área caso seja escolhido.

O Conselho Superior pode estabelecer "Comitês de Busca" para auxiliar na análise dos CVs e documentos. Os nominados da lista são convidados (todos ou alguns) para entrevista na CAPES. A Direção da CAPES escolhe o futuro coordenador.

Em seguida o Prof. Livio apresentou resultados agregados dos processos de avaliações trienais de 2007, 20010 e 2013. A avaliação incluiu 3.337 programas. Foram avaliados em termos de cursos, 2.893 mestrado, 1.792 doutorado e 397 MPs.

A distribuição de todas as notas mostra uma média de 4,5 sendo a mediana 4,14. 4,2% programas receberam nota 7. Entre notas 1 e 2, encontram-se 60 cursos (1,8% do total). Prof. Livio mencionou como é penoso o fechamento de cursos, tendo em vista todo o esforço realizado para a abertura do mesmo. Entretanto em nome do padrão de qualidade exigido, tal tarefa deve ser realizada.

Os números de docentes permanentes informados foram 50.411, 55.245 e 60.910 em 2010, 2011, 2012 respectivamente.

Segundo o Prof. Lívio, o Brasil está formando recursos humanos que incluem: 47.000 mestres/ano e 14.000 doutores/ano. Um total de 448.264 artigos foram publicados em periódicos durante o triênio. Em termos de livros, foram 170.000 produzidos no triênio. Demais produtos juntos (patentes, relatórios, etc.) foram aprox. 900.000 produtos no triênio.

O crescimento Brasil durante o período 2010-2014 foi de 23%. Em 2013, avaliamos 3.337 programas. Em 2010 avaliamos 2.700 programas. Prof. Lívio mencionou que tal taxa equivale a uma taxa de crescimento chinesa.

Região norte (40% de crescimento) x região sudeste (14% crescimento). Tal resultado indica que as políticas da CAPES, CNPq, MEC, etc. geraram a redução de desigualdade, algo desejado com tais políticas.

Com relação às grandes áreas (9), verifica-se que a área da saúde com 537 de programas é a maior, e as Engenharias juntas possuem 362 programas (posição mediana com relação às grandes áreas). As Engenharias precisam aumentar muito o número de programas para equiparar-se aos números existentes em países de mesmo porte.

Minter/Dinter e APCNs – grandes dificuldades enfrentadas no período. Mas a partir de 2014 está aberto o Minter/Dinter.

Módulo Coleta – Plataforma Sucupira (em 2014). O Prof. Lívio recomenda o preenchimento o mais rápido possível dos dados referentes a 2013 para que os demais módulos (além do módulo Coleta), possam ser desenvolvidos pela CAPES

Integração CV-Lattes (OK). A integração com plataformas cooperativas que algumas universidades possuem está prevista dentro da Sucupira e deve ocorrer a partir do último período deste ano.

Janela de mudança para PPGs. Programas sugeridos pelos comitês de consultores, como mais adequados a outra área, distinta daquela em que se encontravam no momento da última Trienal; MPs, em rede nacional (exemplo: "Profmat-like") para professores do ensino médio fundamental; ProfNIT, MP em rede nacional para

servidores da rede nacional que trabalham nos núcleos de inovação tecnológica (reitoria, pro-reitoria, etc) Gestão Escolar.

O Prof. Lívio também mencionou a necessidade de uma revisão de MPs e Mestrados acadêmicos, tendo em vista que alguns deveriam ser enquadrados diferentemente.

Se observarmos a tendência, na última década o orçamento da CAPES aumenta, para todos os indicadores (Bolsas, equipamentos, financiamento da pós-graduação, portal de periódicos, etc.). Todas as ações tem aumentado na última década.

Interação ensino básico com pós-grad. (MPs). Foi perguntado como integrar melhor a graduação com a pós-graduação, particularmente nos casos em que alunos de graduação são enviados ao exterior pelo Ciências sem Fronteiras.

Comentário: O número de engenheiros não seria o maior problema. Os recémformados não querem ficar na Universidade. Talvez por comparação entre salários de mercado versus bolsas baixas.

Comentário: Não seria possível elevar o valor das bolsas? Prof. Livio não vê possibilidade de viabilizar uma bolsa de, por exemplo, 6 mil.

Estevam: Bolsa da CNEM. Os alunos faziam os créditos e tema acordado com o setor nuclear e as bolsas eram superiores.

Prof. Lívio mencionou que embora tenha sido uma das propostas da CAPES permitir o trabalho paralelo ao recebimento de bolsas particularmente em áreas estratégicas como as engenharias, foram encontradas algumas dificuldades e desafios para operacionalizar a autorização de trabalho concomitantemente ao recebimento de bolsa de doutorado, finalizando assim sua participação na reunião.

#### **4) PERSPECTIVAS PARA A ÁREA**

Prof. Sergio Koide iniciou uma apresentação sobre a evolução de alguns indicadores de 2009 para 2013 (vide anexo).

QTD Publicações A1-B3 com discentes e egressos, ponderadas, divididas pela quantidade de teses e dissertações defendidas: Caiu em 11%.

QTM artigos em anais de congressos com discentes e egressos poderados pelo número das dissertações e teses: Manteve-se estável.

PQD1 - aumento em 59% com formato exponencial e não linear. Espera-se que chegue perto de 1 na próxima avaliação.

Produção técnica PT = 0,099. O valor muito baixo desse indicador para os programas acadêmicos sugere que os programas não relataram adequadamente sua produção técnica que até 2013 não era claramente exigida.

2015: Deverá haver um aumento de produção para que os programas mantenham os seus conceitos.

Como consequência de portaria da CAPES, espera-se uma redução do número de orientados por orientador em programas consolidados.

Alteração do Qualis – cada vez mais objetivo, com critérios que permitam facilmente a classificação dos periódicos.

Terminada esta etapa, Sergio iniciou a apresentação dos princípios básicos vigentes para elaboração do Qualis. É baseado no JCR/ISI (Journal of Citation Report), para periódicos indexados.

- Para ser A1 ou A2 tem que ter fator de impacto
- Periódicos da área com FI JCR: pelo menos B1
- Periódicos fora da área pelo menos B2
- Da área sem IF não passa de B1, fora da área não passa de B3
- Indexados ISI, SCIELO ou SCOPUS, pelo menos B3
- Critérios do CTC
	- o  $A1 < A2$
	- o A1+A2<25%
- A1+A2+B1<50%
- Níveis B2, B3, B4, B5 saturam.

Deve-se ressaltar que o Qualis é base da CAPES, gerada com o único intuito de avaliação de programas.

- Áreas com menor índice de publicações resulta em menor F1, o que tem impacto nas Engenharias I. O procedimento hoje vigente exige a classificação, com nível alto de subjetividade, de periódicos como da área ou fora da área. Para se melhorar a metodologia utilizada, foi proposto, discutido durante o triênio e acordado proceder-se como abaixo:
	- o Ponderar por um JCR médio (média dos FI nas áreas onde o periódico está indexado). Este JCR médio será com fator de ponderação obtido no sistema do JCR. Primeiramente verifica-se neste sistema as áreas identificadas com o periódico (este dado é fornecido pelas próprias revistas). A partir destas áreas, calcula-se o valor do FI de impacto da revista dividido pelo FI médio das áreas do periódico. O resultado será utilizado na classificação e definição dos estratos.
	- o A área realizou simulações preliminares. O resultado não foi muito diferente com a ponderação. As revistas A1, não mudam muito com a ponderação. O maior número de trocas ocorre nos estratos inferiores.
	- o A partir desta sistemática é possivel acabar com a divisão do que é da área e não é da área. Produções alheias às linhas de pesquisa dos cursos devem ser desconsideradas.

Foi questionado se o fator de Impacto é um bom parámetro de classificação. Em uma certa área, os periódicos melhores do mundo caíram para um FI inferior a 2,0 e elas são A2. Como resposta, o Prof. Estevam esclareceu que, sendo o periódico o melhor em sua área, a nova sistemática, ao ponderar seu FI pela média da área, o levaria certamente a estratos mais altos, sendo exatamente este o efeito desejado.

Qualis Livro:

Algumas áreas escolhem uma universidade, todos os programas mandam os livros para a universidade escolhida, a comissão avalia a produção apresentada, e o conjunto é doado para a universidade. Critérios preliminares, a serem revisados, foram apresentados.

L4 – livro internacional de editora ou assoc. profissional de reconhecida qualidade e tradição

L3 – nacional editora ou associação de reconhecida qualidade tradição

L2 – internacional de editora sem tradição na área.

L1 –nacional de editora de instituição sem tradição na área

Tem que ter ISBN ou ISSN, mais de 100 páginas, no caso de livros.

Alguns questionamentos foram apresentados sobre os critérios Qualis Livros.

A audiência solicitou ainda alguns esclarecimentos e foi proposta a permanência dos coordenadores atuais, tendo em vista a aprovação pela maioria da condução dada no processo de avaliação, aos instrumentos criados e aplicados, algo que necessitaria de uma continuidade para que o processo evolua na direção que se deseja. Terminada a discussão, o Coordenador geral deu por encerrada a reunião de acompanhamento.

## **SEMINÁRIO DE ACOMPANHAMENTO**

**Engenharias I Maio de 2014**

### PROGRAMAÇÃO

### **Manhã (9:00 - 12:00)**

- Processo de avaliação dos programas acadêmicos e profissionais (Estevam Las Casas, Márcia Marques)
- Perspectivas e evolução para a próxima trienal (Sergio Koide)
- Plataforma Sucupira (Estevam)

#### **Tarde (13:30-18:00)**

- Indicação de coordenadores de área (Lívio Amaral, Estevam)
- Critérios para o novo Qualis (Sérgio)
- Questões gerais

### OBJETIVOS DO TRIÊNIO

- Apoiar a área em seu desenvolvimento e evolução.
- Visitar os cursos onde foram detectados problemas.
- Discutir os temas que afetam a área com a comunidade, com participação dos programas.
- Utilizar critérios claros e objetivos na avaliação.
- Discutir e trabalhar a interdisciplinariedade.
- Tornar os critérios para o Qualis objetivos.
- Discutir o Qualis livros.
- Buscar critérios próprios e adequados para os mestrados profissionais.

## Comissões das Engenharias I

Durante o triênio, funcionaram grupos de trabalho para discussão de alguns pontos:

- Critérios de avaliação.
- Mestrado profissional.
- **o** Qualis.
- Qualis livros .
- Procedimento de avaliação do limite de orientados por orientador.

## Membros de comissões das Engenharias I

- Márcio Dagosto UFRJ Estevam UFMG
- Lea UFSCAR Nilo UFMG
- 
- 
- Fernando Schnaid UFRGs Setti USP
- 
- Carlos Magluta UFRJ Iene UFRJ
- Luis Fernando Martha PUC-Rio Roberto Pimentel UFPb
- Cláudio IPT Jucá UFPe
- 
- Neyval UFES

Rejane UFSC Sérgio Koide UNB

Jorge Leal UFC Márcia Marques UERj

Dênio UFPa Alex Abiko USP

Magluta UFRj Paula Paulo UFMS

### CURSOS 3X3 - EVOLUÇÃO

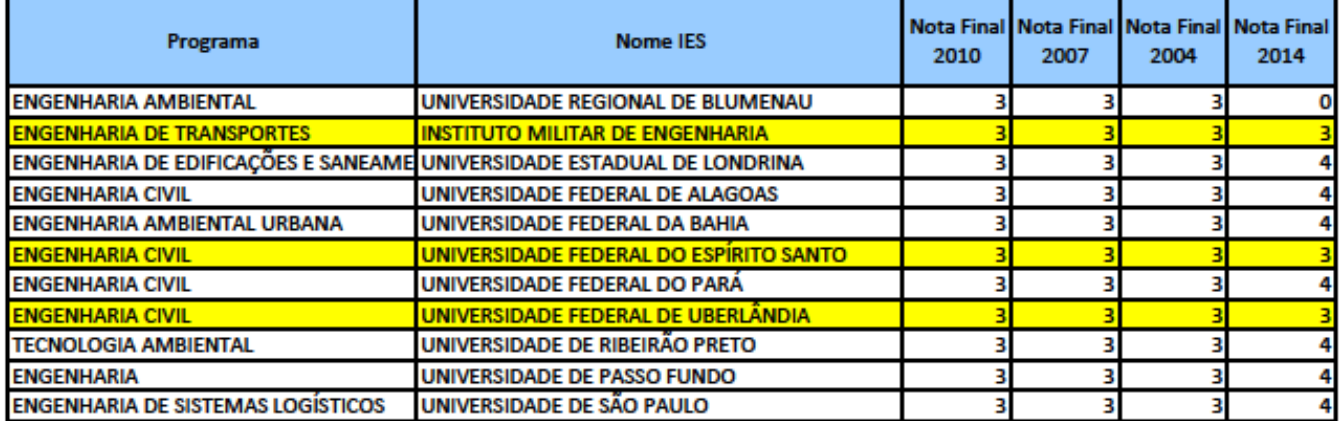

#### **CURSOS 3x3 NOVOS**

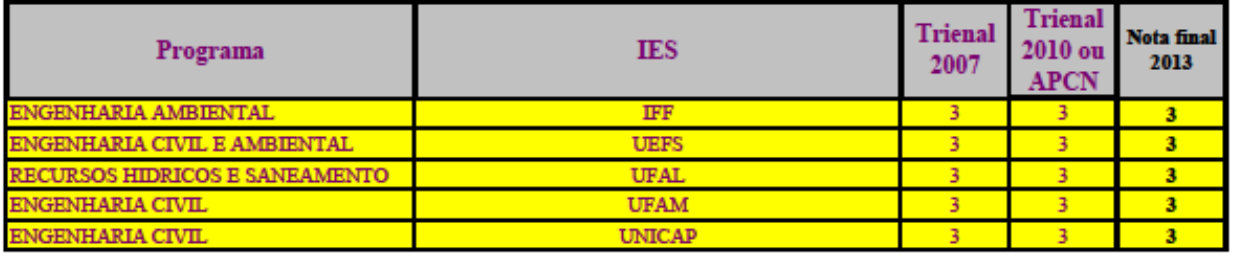

### VISITAS RECOMENDADAS NA TRIENAL 2014

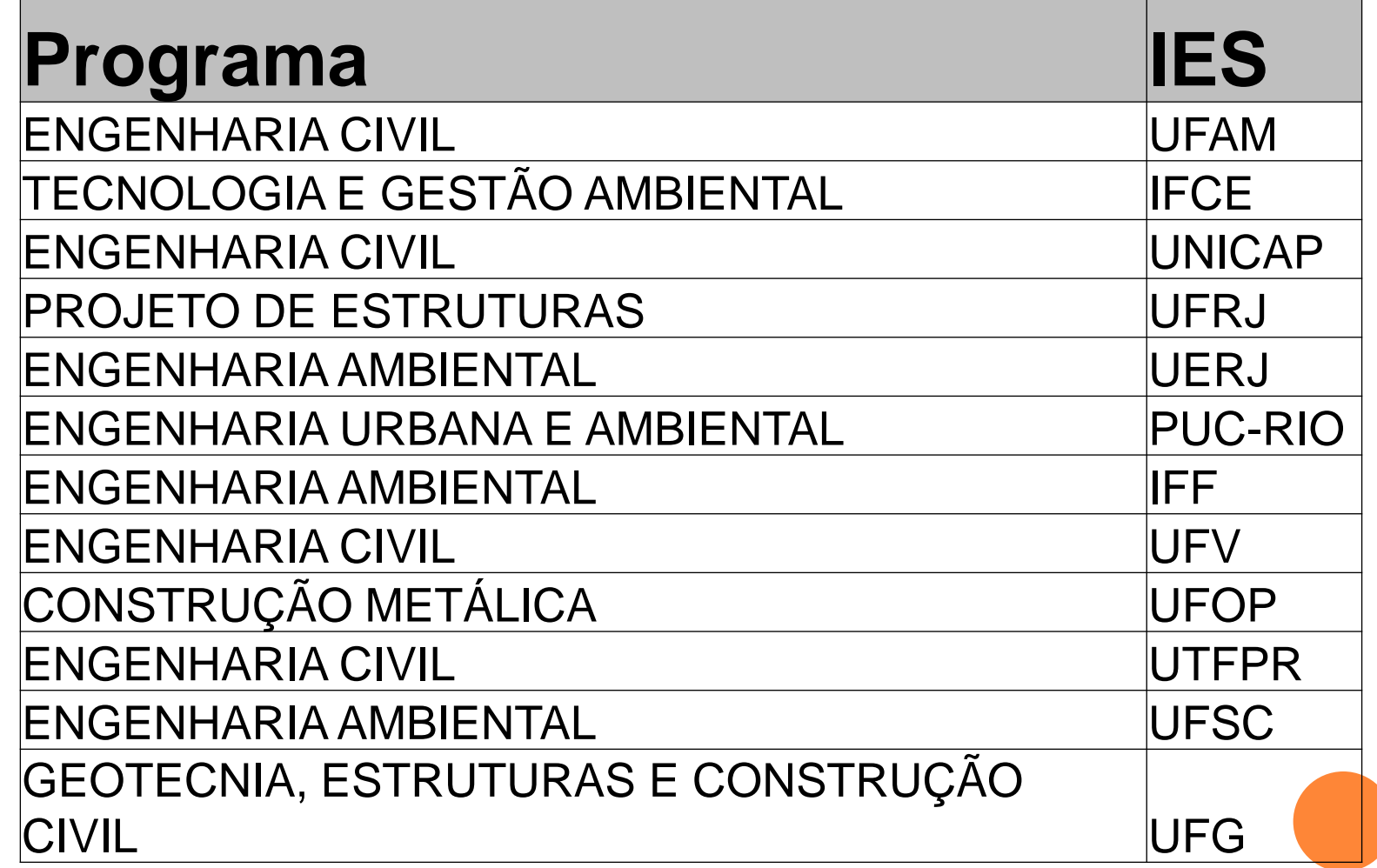

## Avaliação trienal

Seguindo instruções da DAV, composta de:

- pesquisadores consolidados,
- não mais de um de cada instituição,
- o evitar diretores de associações de área,
- e que não desempenhassem função de direção ou coordenação de cursos de pós-graduação.
- Buscou-se também:
- uma abrangência nacional
- e a inclusão de pesquisadores das várias especialidades das Engenharias I.

Evitou-se manter professores que já haviam atuado em mais de uma avaliação anteriormente.

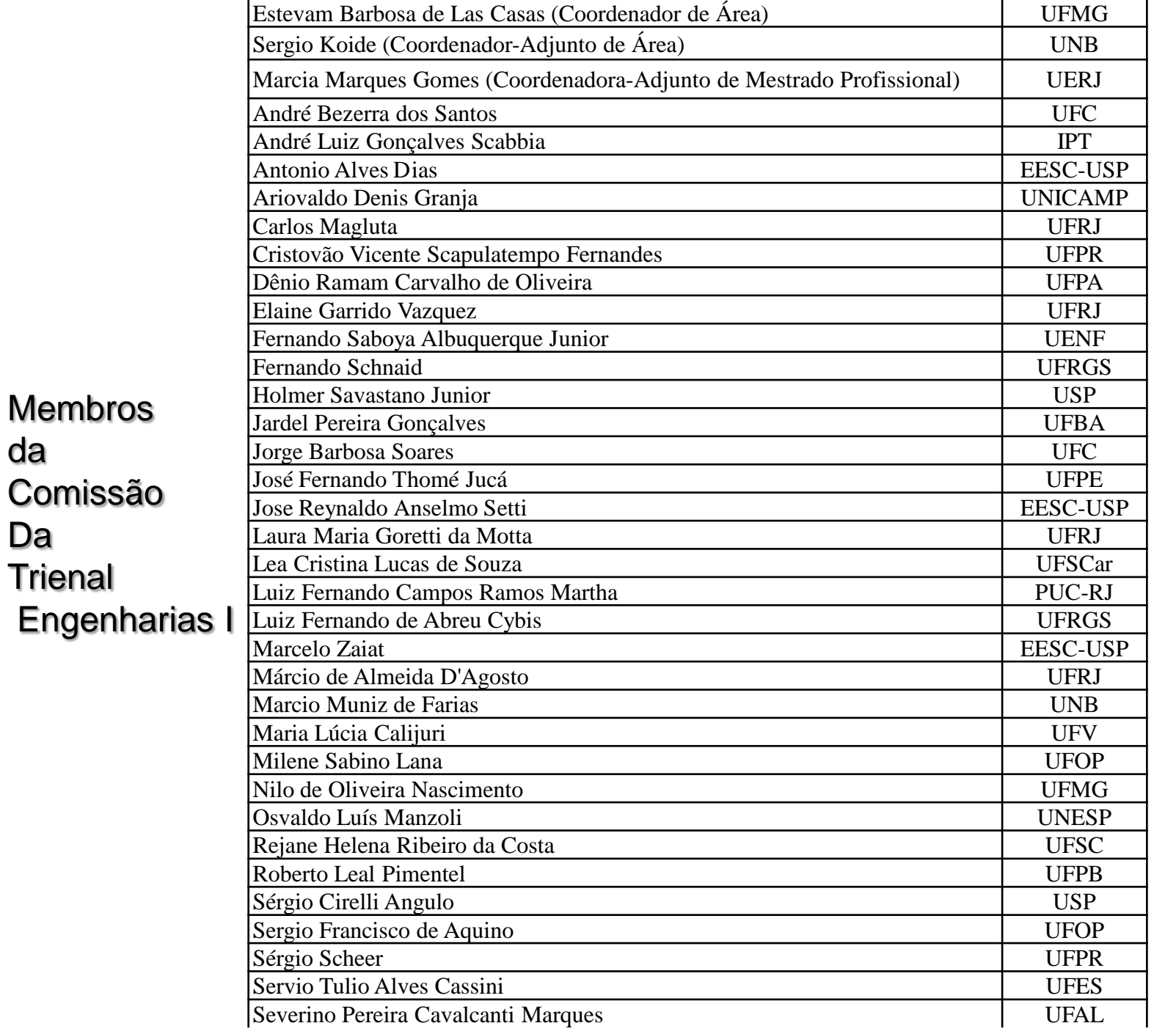

## TRIENAL – CRITÉRIOS (DOCUMENTO DE ÁREA)

- Para efeito desta avaliação, Docentes Ativos (DA) serão considerados aqueles docentes declarados como Permanentes pelo Programa bem como aqueles colaboradores ou visitantes que tenham realizado duas ou mais atividades em um ano, portanto, atendendo **ao menos a dois dos três** itens abaixo:
- Oferecimento de disciplinas na pós-graduação;
- Orientação de mestrado ou doutorado;
- Produção intelectual.
- Co-orientação não será considerada uma atividade na classificação como Docentes Ativos.

## TRIENAL – CRITÉRIOS (DOCUMENTO DE ÁREA)

#### **Produção técnica 20%**

- Considera toda a produção técnica (PT), patentes e outras produções consideradas relevantes do Programa.
- Forma de cálculo:
- $\bullet$  PT = [2,0 x patentes concedidas + 0,5 x (+ software registrados no INPI + editoria de periódicos + membro de comissões de elaboração de normas técnicas) + 0,25 x (assessorias a órgãos de governo ou participação em órgãos definidores de políticas públicas + membro de corpo editorial de periódico + patentes depositadas + organização de eventos + projetos de P&D visando transferência de tecnologia) + 0,15 x (serviços técnicos + livros textos e material didático instrucional + autoria de manuais técnicos (NMT)) + 0,05 x (cursos de curta duração, etc.)] / DA
- Obs. 1: A pontuação ponderada com peso 0,15 não pode ultrapassar 1,5.
- Obs. 2: A pontuação ponderada com peso 0,05 não pode ultrapassar 0,75.

#### TRIENAL – CRITÉRIOS E RESULTADOS

- Foram avaliados 99 programas, sendo 17 cursos profissionais. Nove cursos tiveram o início de suas atividades no triênio em questão, de 2010 a 2012.
- Na avaliação anterior havia 62% de cursos com conceito 3, 27 cursos com conceito 4 e 22 com conceitos entre 5 e 7, conforme mostrado na figura 1.

#### MUDANÇAS NO QUADRO DE NOTAS

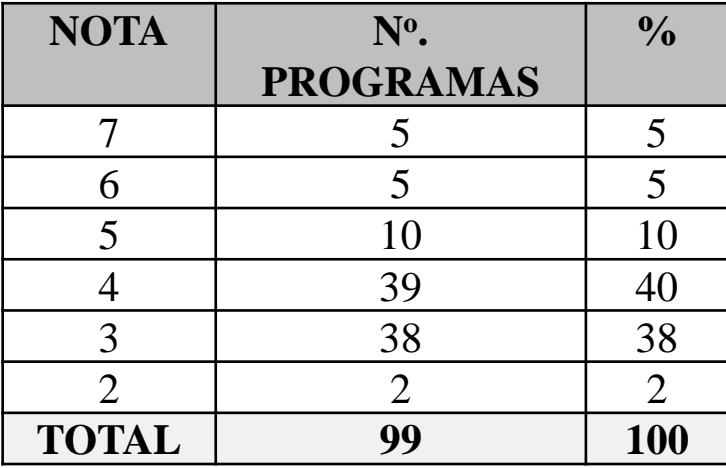

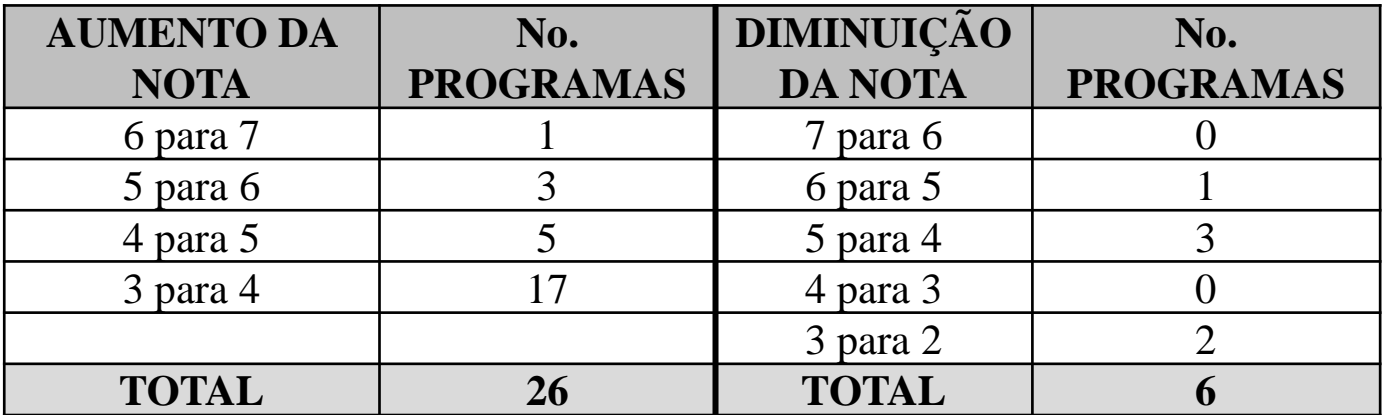

#### AUMENTO DA PRODUÇÃO QUALIFICADA

 Mediana do PQD1dos programas acadêmicos aumentou no triênio de 0,21 (2007-09) para 0,50 (2010-12) e da produção em periódicos com participação de discentes PQD1D, de 0,22 para 0,34

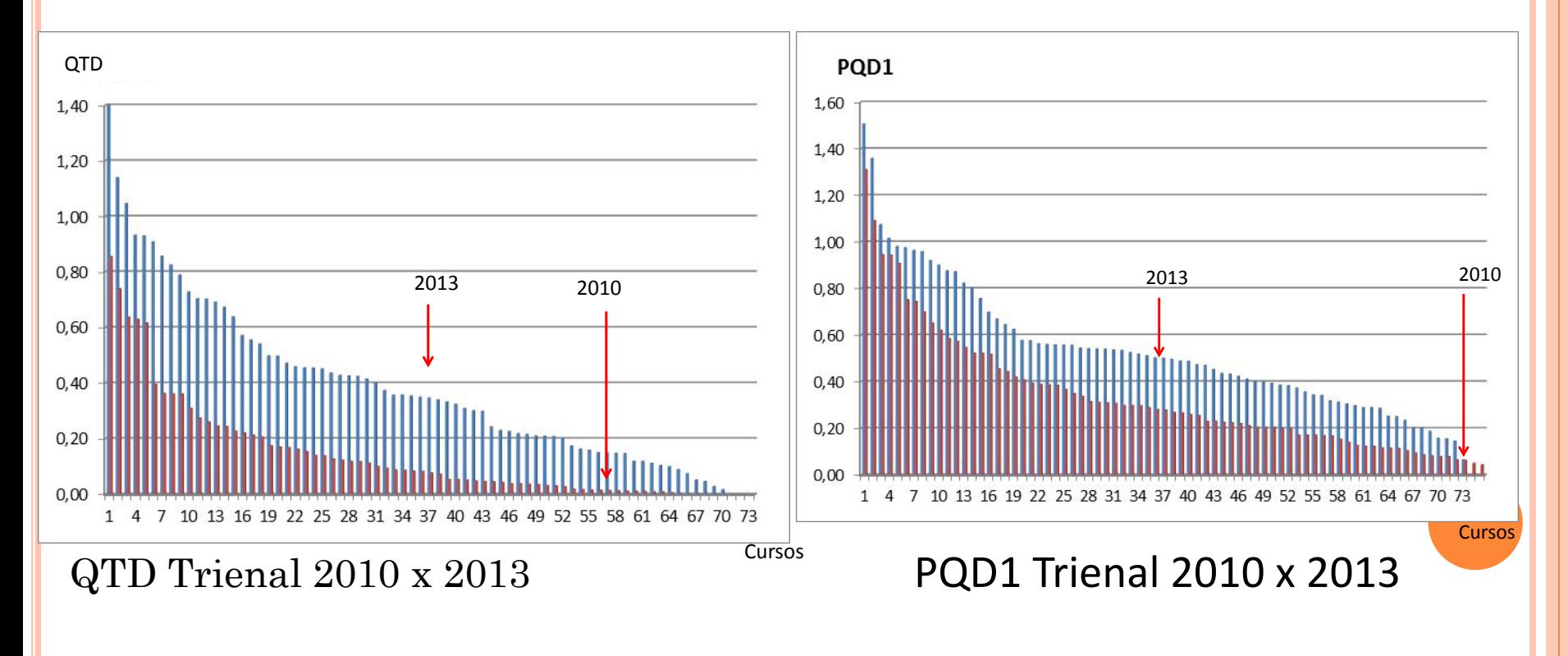

### NÚMERO DE CURSOS RECOMENDADOS

#### Até 2010 2011 2012 2013 2014 0 125 7 11 4 2

- São hoje 149 cursos em atividade, entre mestrados e doutorados.
- APCNs com representantes de outras áreas.
- Cerca de 100 pedidos analisados.

### INDICAÇÃO DO NOVO COORDENADOR DE ÁREA

- a etapa inicial será a mesma das ocasiões anteriores, ou seja, será realizada a indicação de  $1)$ nomes pelos programas de pós-graduação (PPGs), associações e sociedades científicas e de pós-graduação, nos termos descritos na portaria 68, publicada em 05 de maio de 2014 obs: A indicação deverá ser feita unicamente de forma eletrônica até o dia 26 de maio, por meio do site http://indicacaocoordenador.capes.gov.br, seguindo as orientações constantes no anexo a este ofício;
- o processamento, por parte da Diretoria de Avaliação, das indicações para elaboração de listas  $2)$ contendo: i) nome de todos os indicados; ii) número de indicações; iii) PPGs e instituição a qual se vinculam e unidade da federação da IES; iv) curricula Lattes e v) quando pertinente, informações sobre exercício(s) anterior(es) na função de Coordenador(a) ou Representante de Área, a serem levadas ao Conselho Superior;
- 3) elaboração pelo Conselho Superior de lista de até 6 (seis) nomes;
- consulta, pela Diretoria de Avaliação, aos nomes estabelecidos pelo Conselho Superior, para: i)  $4)$ manifestação, caso designados, se aceitarão a Coordenação de Área e ii) apresentação de um documento, que deverá conter um plano de atividades e uma proposta de atuação para 3 (três) anos frente à Coordenação de Área e atividades no CTC-ES. O plano de atividades é uma das novas etapas no atual processo e tem por objetivo oportunizar que os indicados se manifestem sobre as atividades, perspectivas e aspectos que a área deve trabalhar e trazer ao conjunto das demais, nos próximos três anos;
- análise pelo Conselho Superior dos curricula e documentos. Nesta etapa o Conselho Superior  $5)$ poderá estabelecer "Comitês de Busca", sendo esta mais uma das novas etapas no processo;
- elaboração pelo Conselho Superior da lista tríplice, a ser submetida à Presidência da CAPES,  $6)$ nara escolha e designação dos Coordenadores de Área.

#### QUALIS LIVROS – REGRAS A SER APERFEIÇOADAS

- $\Omega$  PQD2 = [0,1xNo de artigos em Anais + (No de livros L4 + 0,75 x No de livros L3 + 0,5 x No de livros  $\tilde{L}2$  +0,25 x No de livros  $\tilde{L}1$ ) + 0,2x(No de capítulos  $\tilde{L}4$  + 0,75 x No de capítulos  $\tilde{L}3$  $+ 0.5$  x No de capítulos L2  $+0.25$  x No de capítulos L1)] / DP (peso 20%)
- L4 livro internacional de editora ou associação profissional de reconhecida qualidade e tradição na área

 $\circ$ 

 L3 – livro nacional de editora ou associação profissional de reconhecida qualidade e tradição na área

 $\circ$ 

L2 – livro internacional de editora de instituição de ensino ou sem tradição na área

 $\circ$ 

L1 - livro nacional de editora de instituição de ensino ou sem tradição na área.

 $\circ$ 

- Critérios de entrada para classificação como livro:
	- Ter ISBN ou ISSN
	- Anais de eventos publicados como livros não serão pontuados neste item
	- Ser publicação relevante para a área
	- Ter um número mínimo de 100 páginas
	- Apenas a 1ª edição da obra é pontuada.

Obs 1 - a soma da pontuação de capítulo de um mesmo livro não pode superar a pontuação em um livro completo.

### QUALIS LIVROS

 Irá requerer o envio de todos os produtos para análise pela área.

 Os critérios devem ser claros, bem como a sistemática de avaliação.

 Em outras áreas esta avaliação já é prática antiga.

# **SEMINÁRIO DE ACOMPANHAMENTO ENGENHARIAS I**

# **Mestrados Profissionais**

**MAIO 2014**

# **AVALIAÇÃO DOS MPs CAPES - TRIENAL 2010-2012**

**Discussão iniciada durante Trienal 2007-2009, processo implementado para a Trienal 2010-2012:**

- **Criação de Ficha de Avaliação própria, com alguns indicadores distintos dos indicadores aplicados aos programas acadêmicos;**
- **Avaliação da trienal MPs 2010-2012 conduzida de forma independente, por grupo de consultores provenientes de MPs;**
- **Avaliação comparativa (notas atribuídas levando em conta o conjunto);**

## • **RESULTADO: VISIBILIDADE E IDENTIDADE** <sup>2</sup>

# **APERFEIÇOAMENTO DO PROCESSO DE AVALIAÇÃO EM TERMOS GERAIS:**

- **PLANILHAS EXCEL (I) ACADÊMICO E (ii) MP;**
- **MANUAIS DE PREENCHIMENTO DAS PLANILHAS;**
- **DISTRIBUIÇÃO CONSULTORES COM ANTECEDÊNCIA;**
- **CADA PROGRAMA AVALIADO POR NO MÍNIMO 2 CONSULTORES;**
- **REVISÃO DOS RESULTADOS DISCREPANTES PELOS CONSULTORES;**
- **SEMANA DA AVALIAÇÃO EM BRASÍLIA: REVISÃO FINAL, DISCUSSÃO E DECISÃO COLETIVA.** 23/05/2014

# **MPs - ENGENHARIAS I**

# **MPs ENG I e Anos de Criação (1998-2012)**

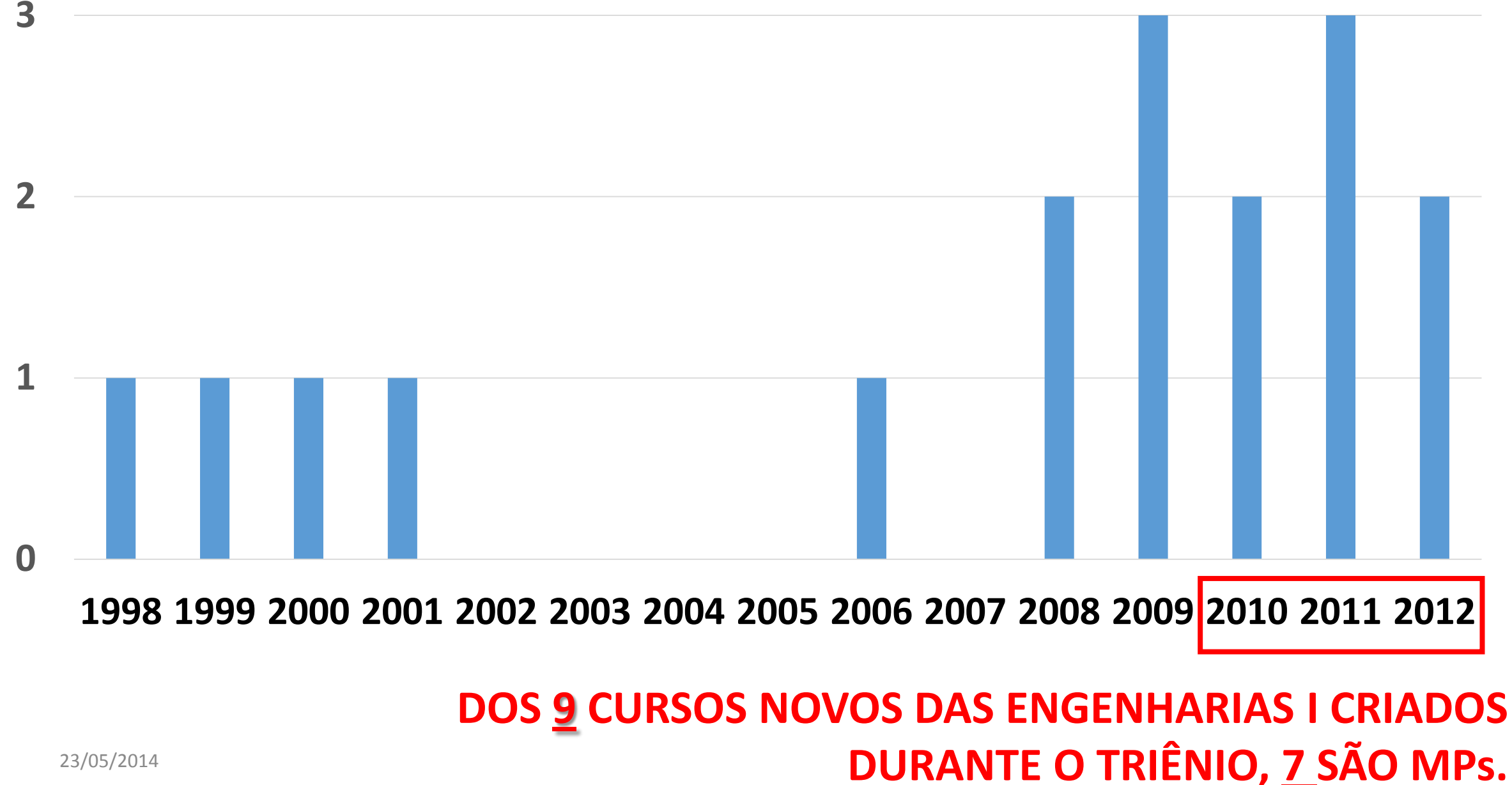

# **EVOLUÇÃO DAS NOTAS ATRIBUÍDAS - MPs 17 MPs Engenharias I**

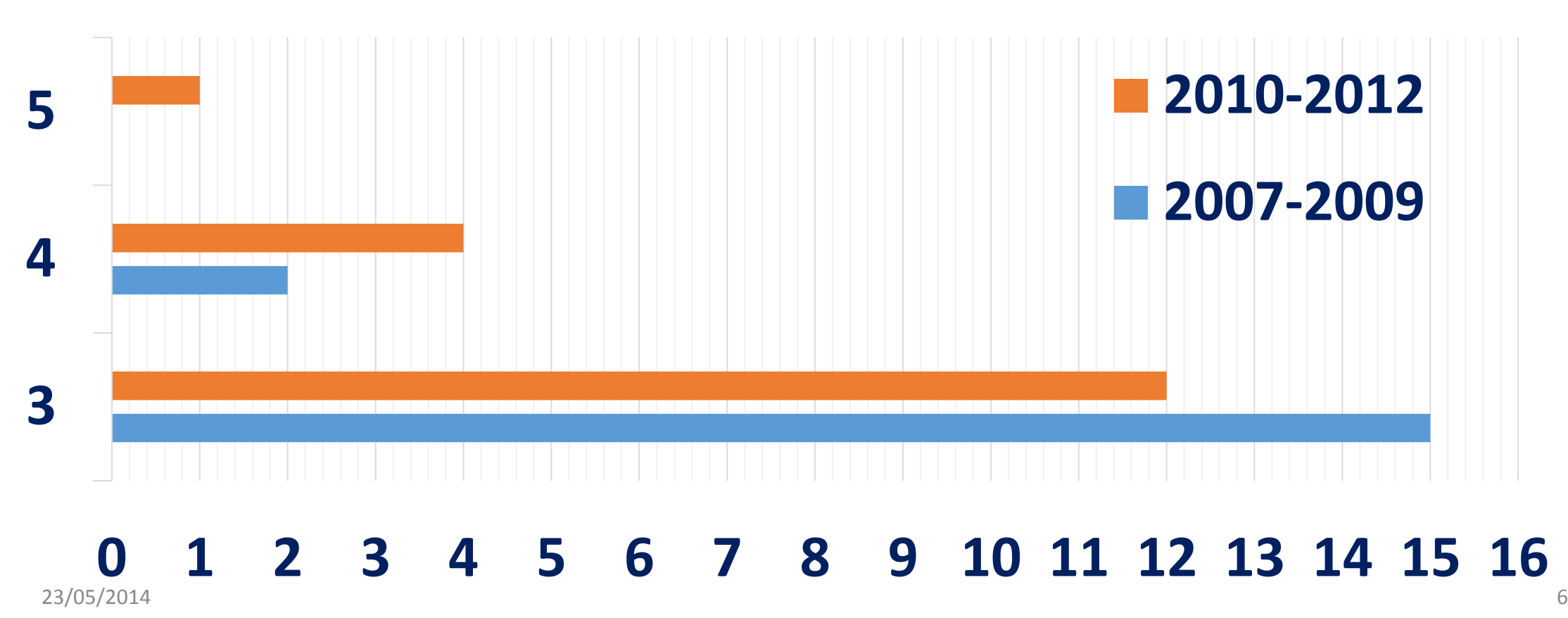

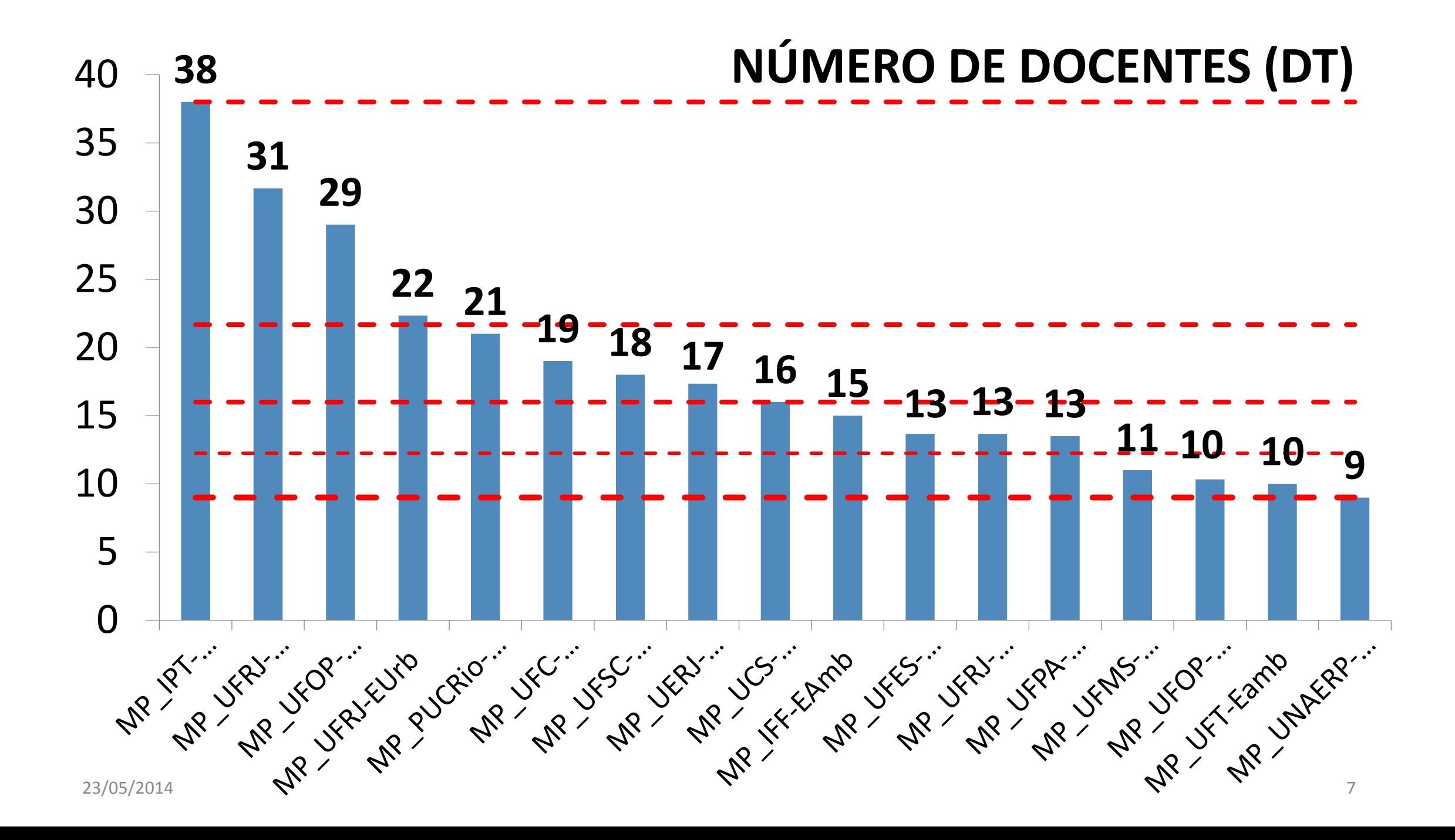

# **Quesito 1. Proposta do Programa**

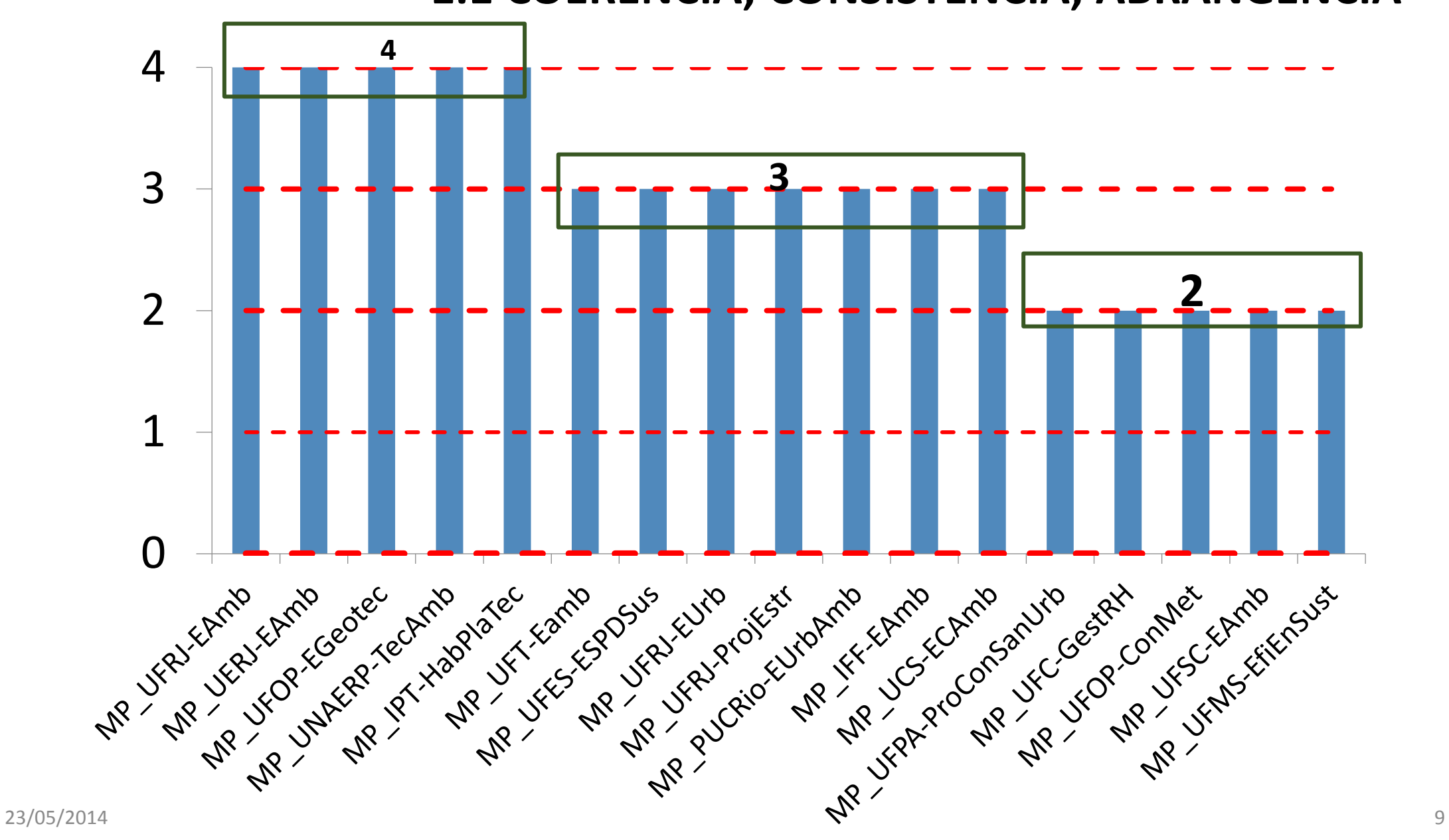

#### **1.1 COERÊNCIA, CONSISTÊNCIA, ABRANGÊNCIA**

# **2. Corpo Docente**

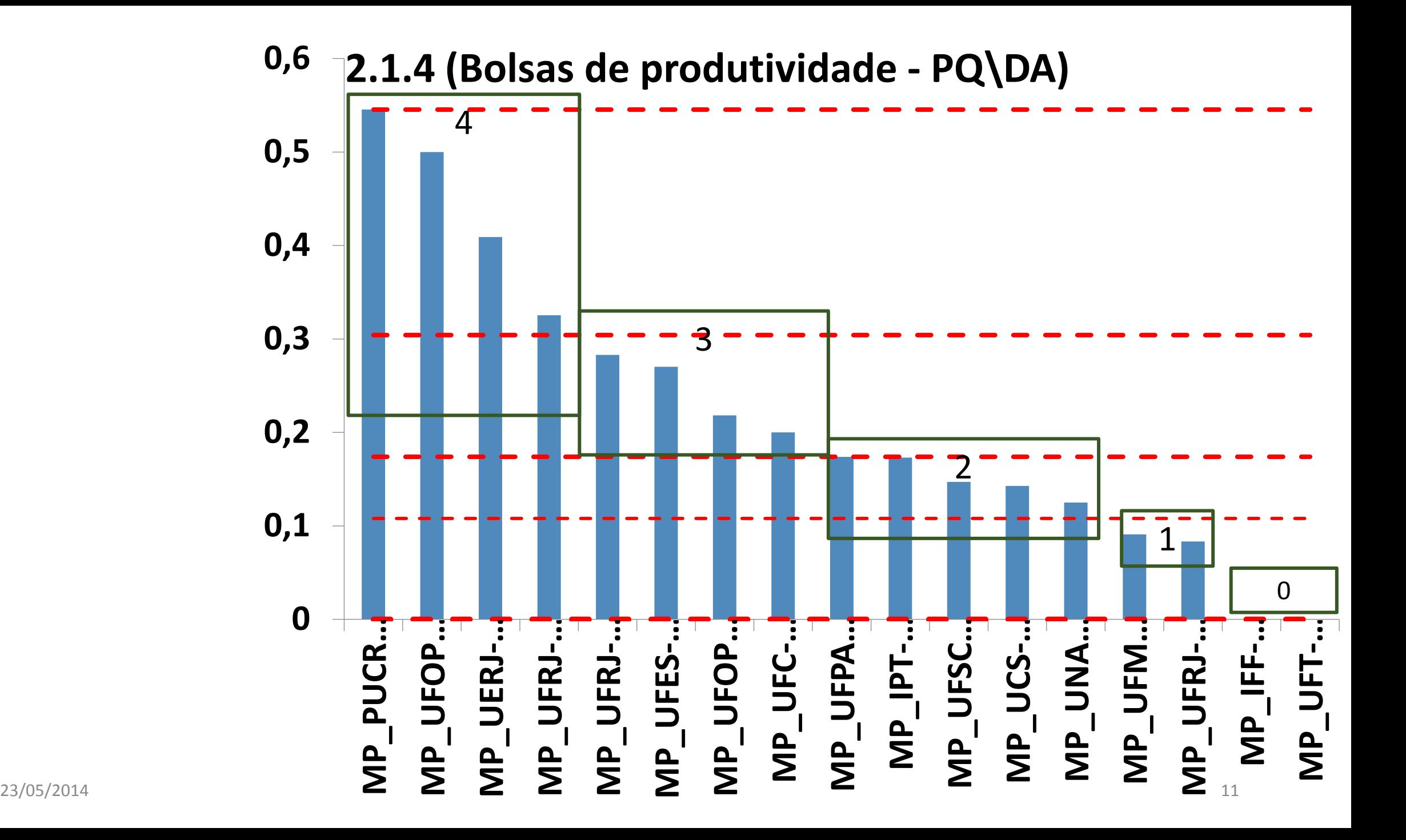

## **2.3.1 Docentes que oferecem disciplinas/DA**

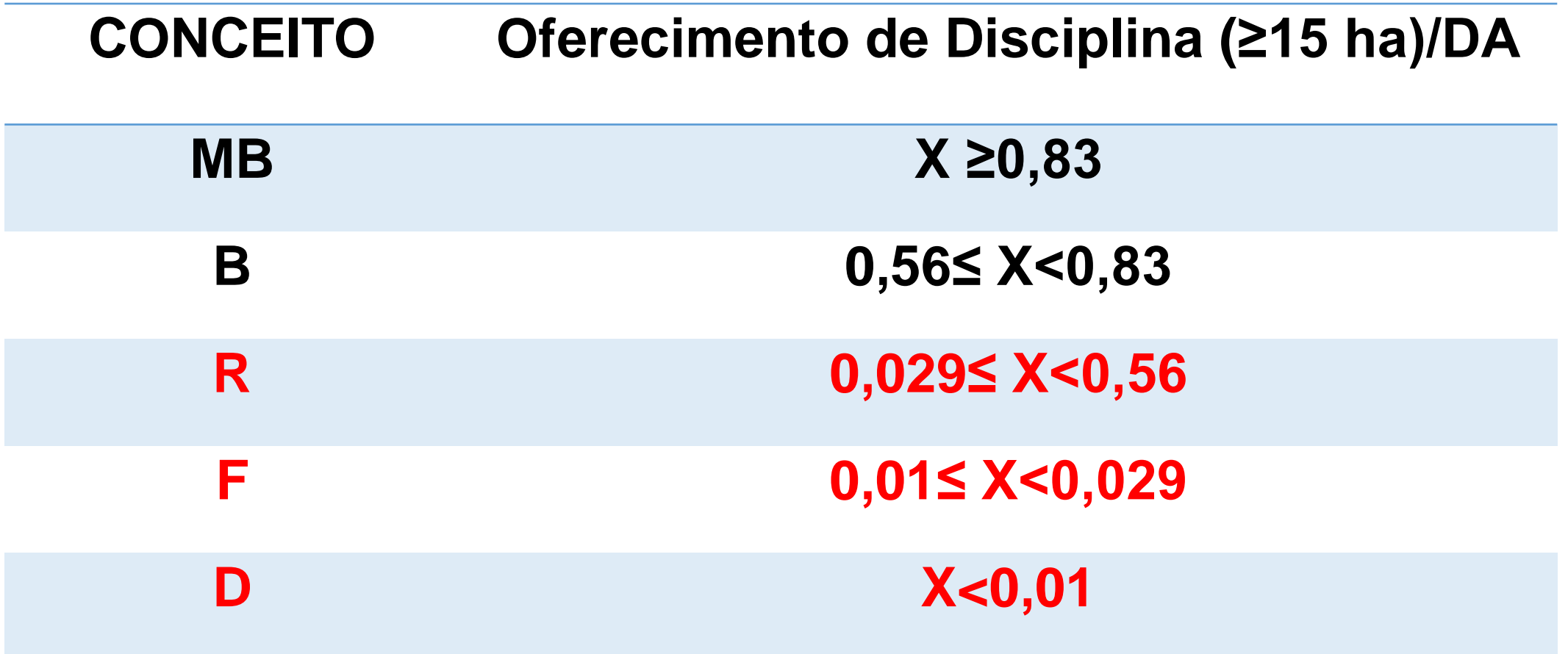
# **3. Corpo Discente e Trabalhos de Conclusão**

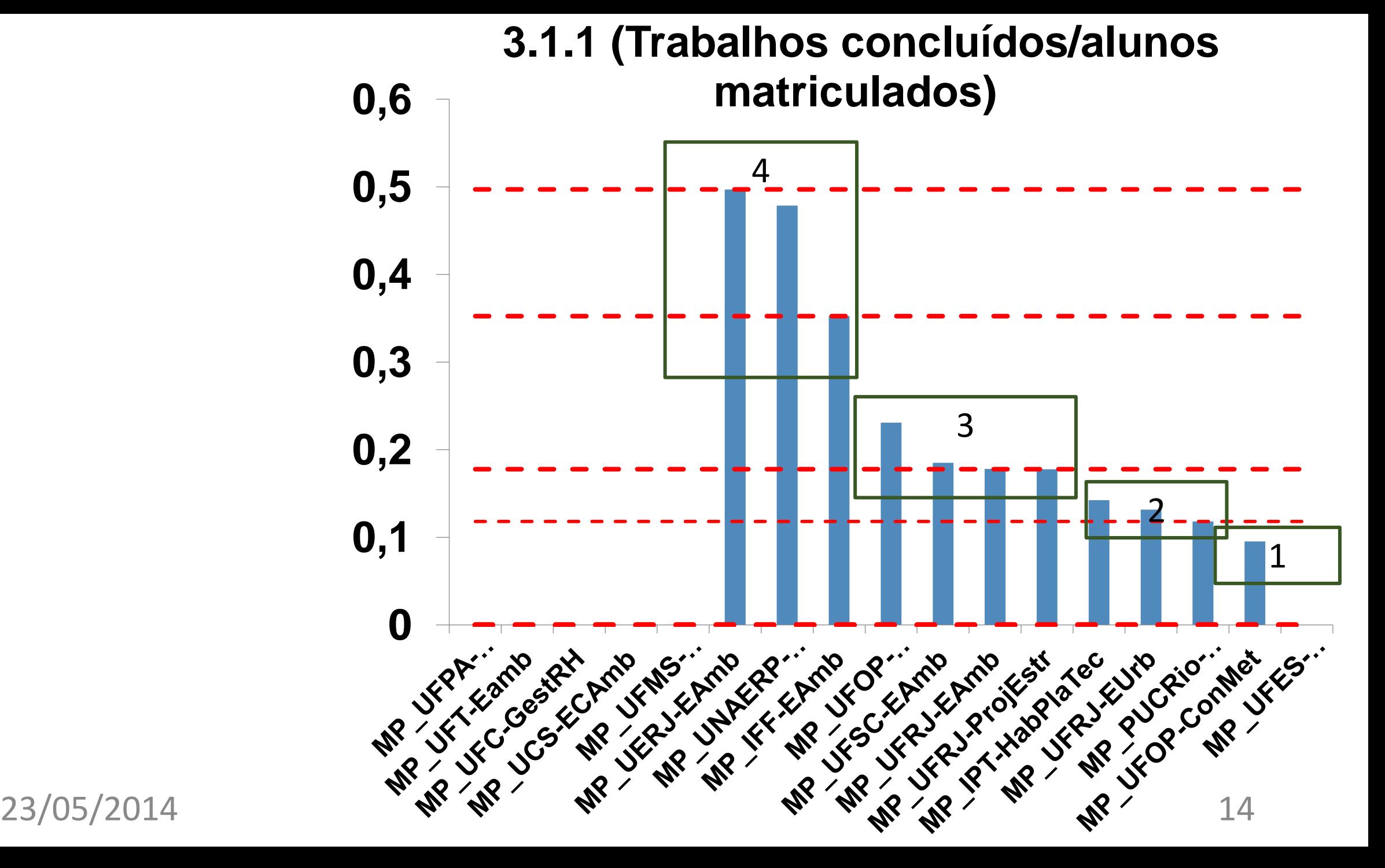

#### **3.3.1 Aplicabilidade dos TC**

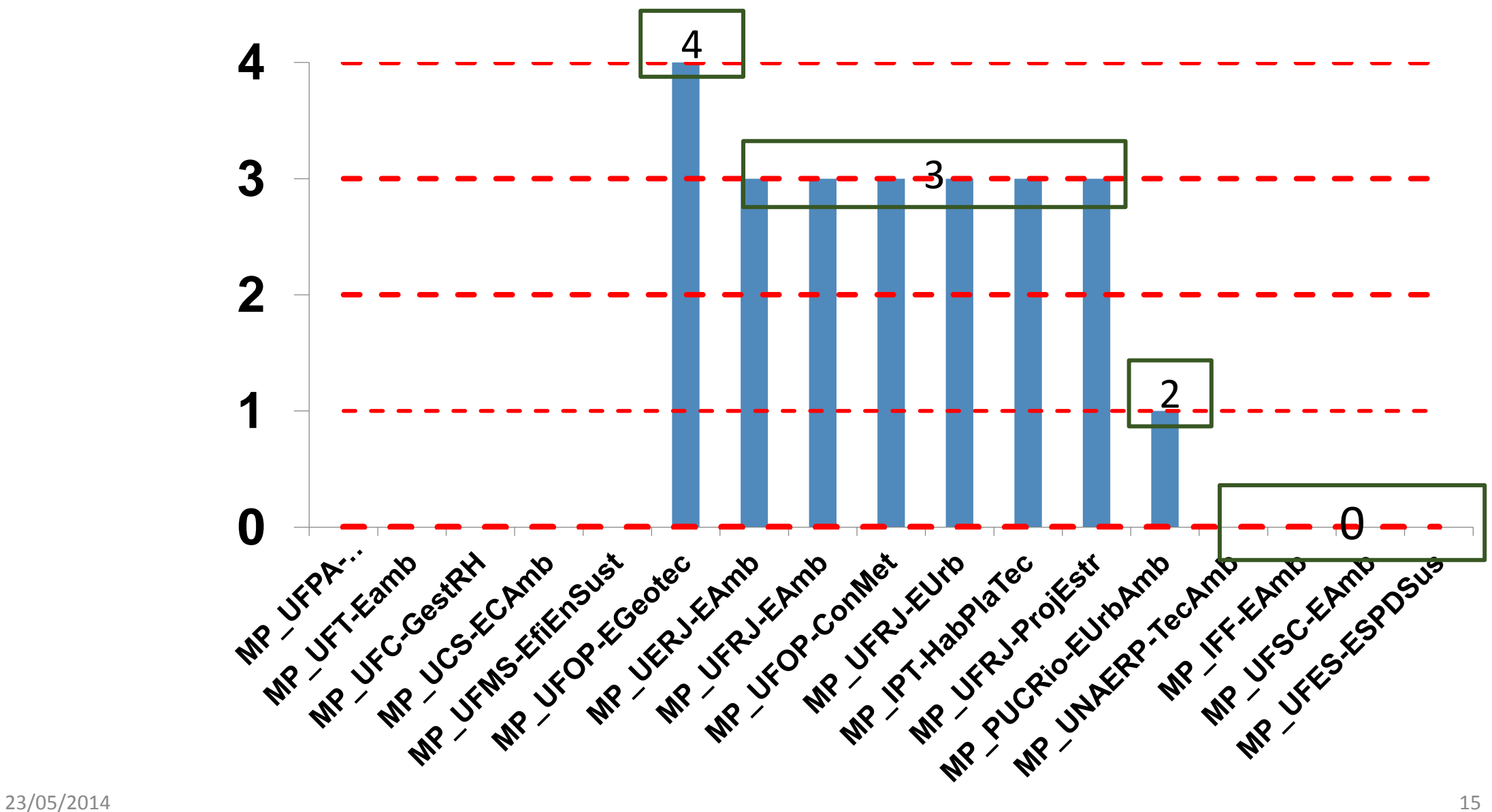

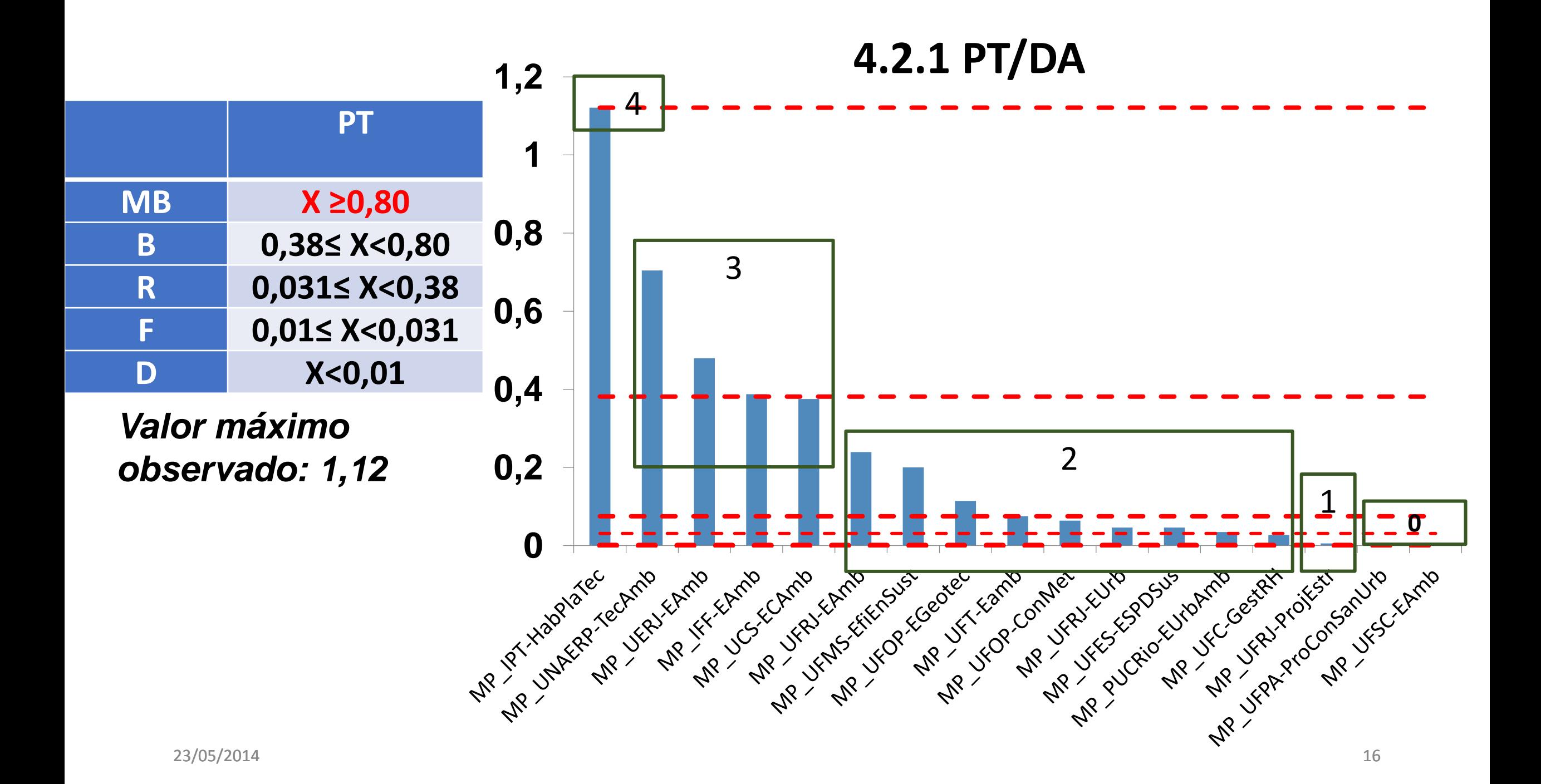

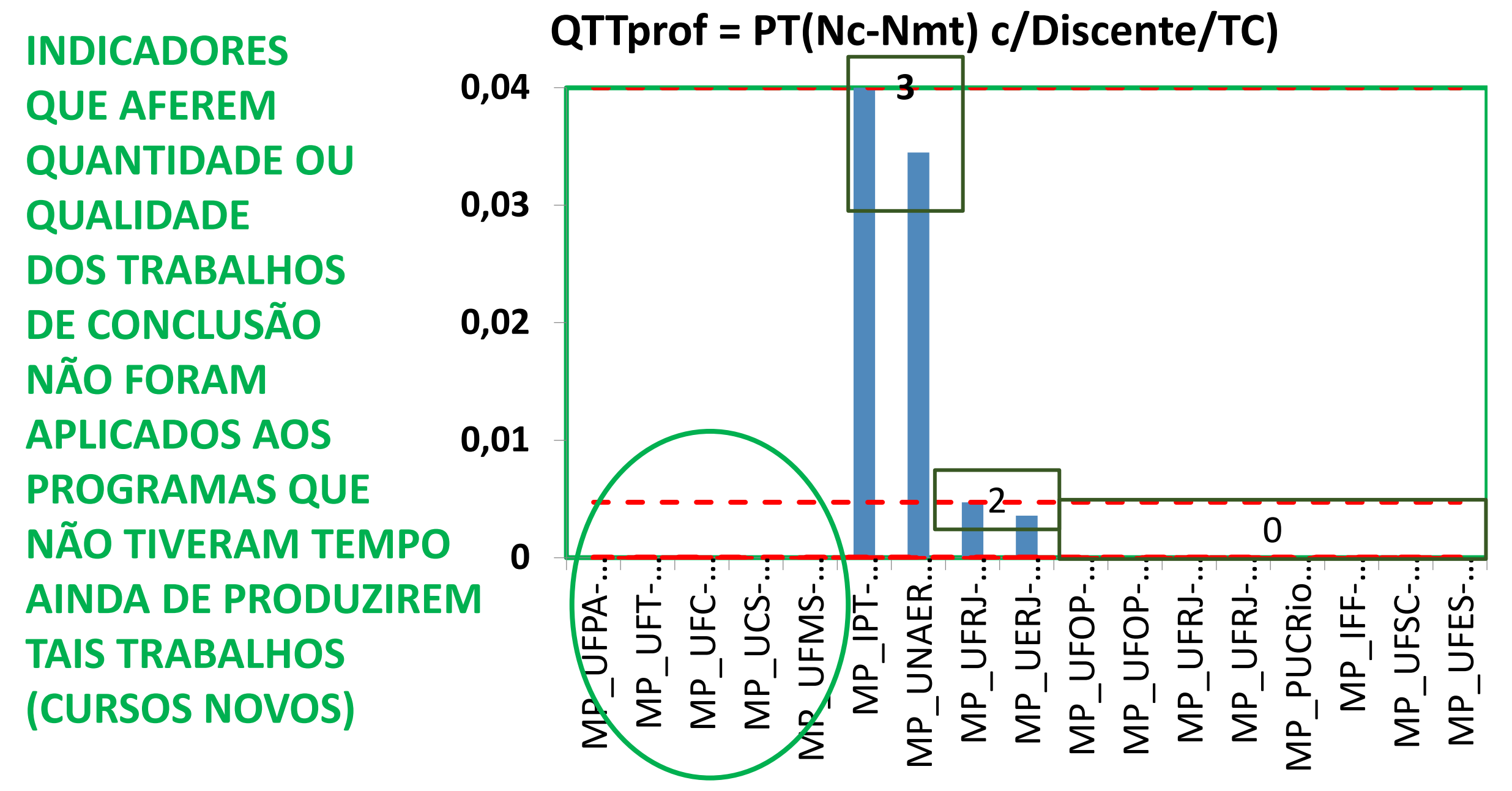

# **4. Produção Intelectual**

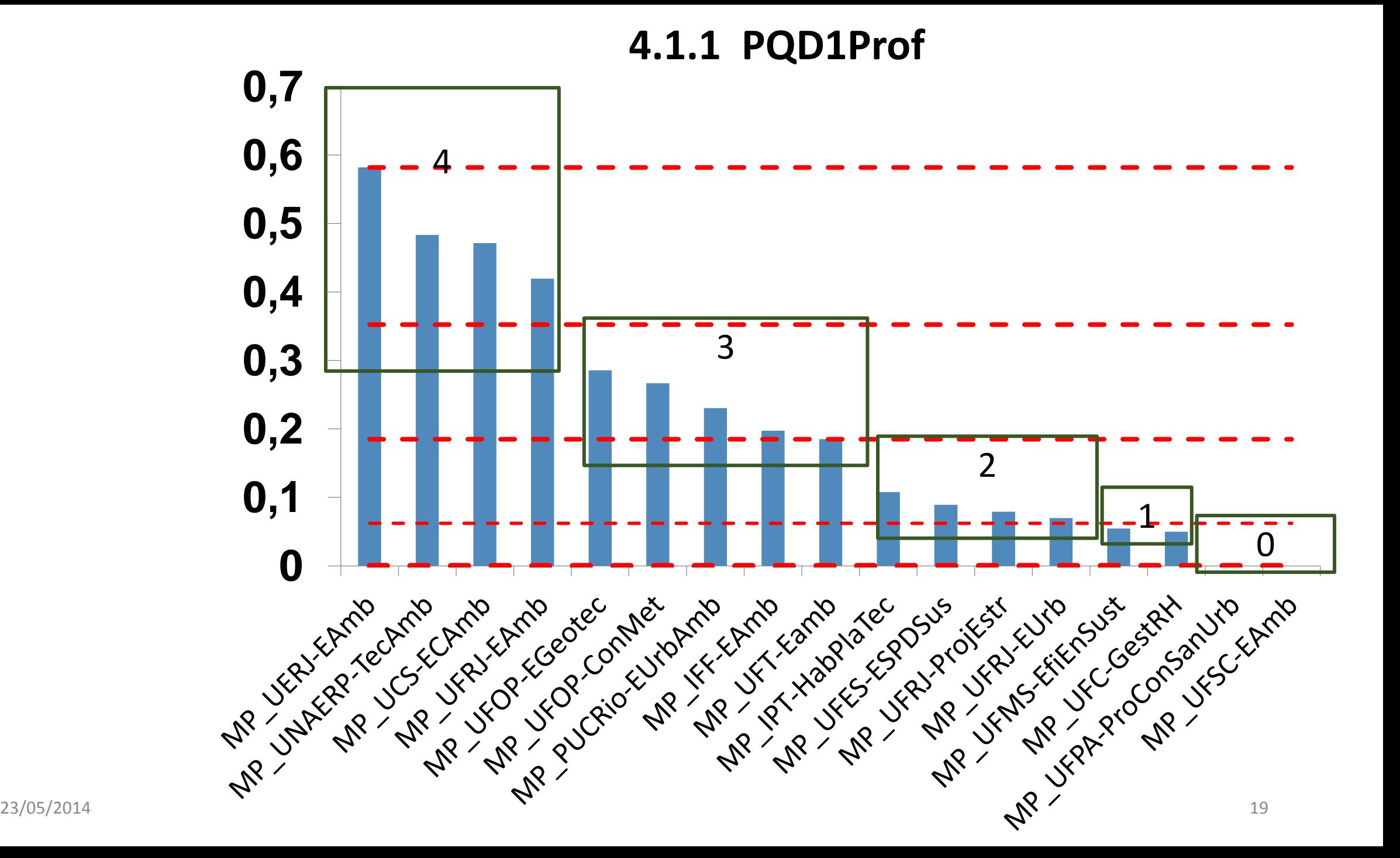

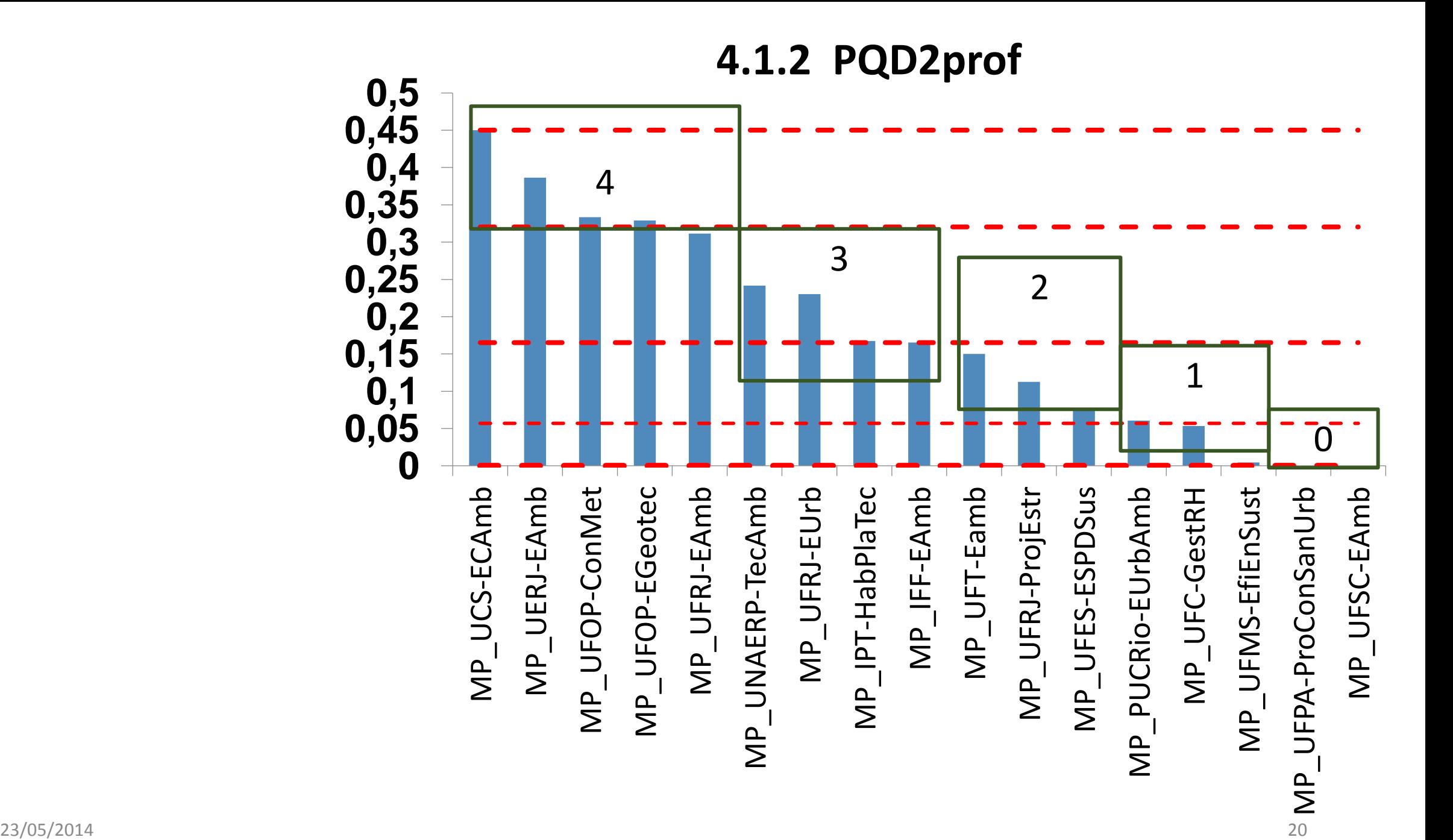

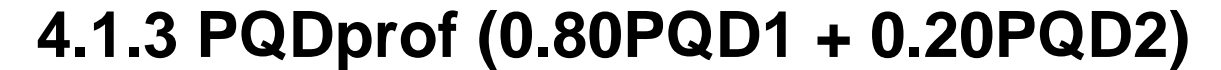

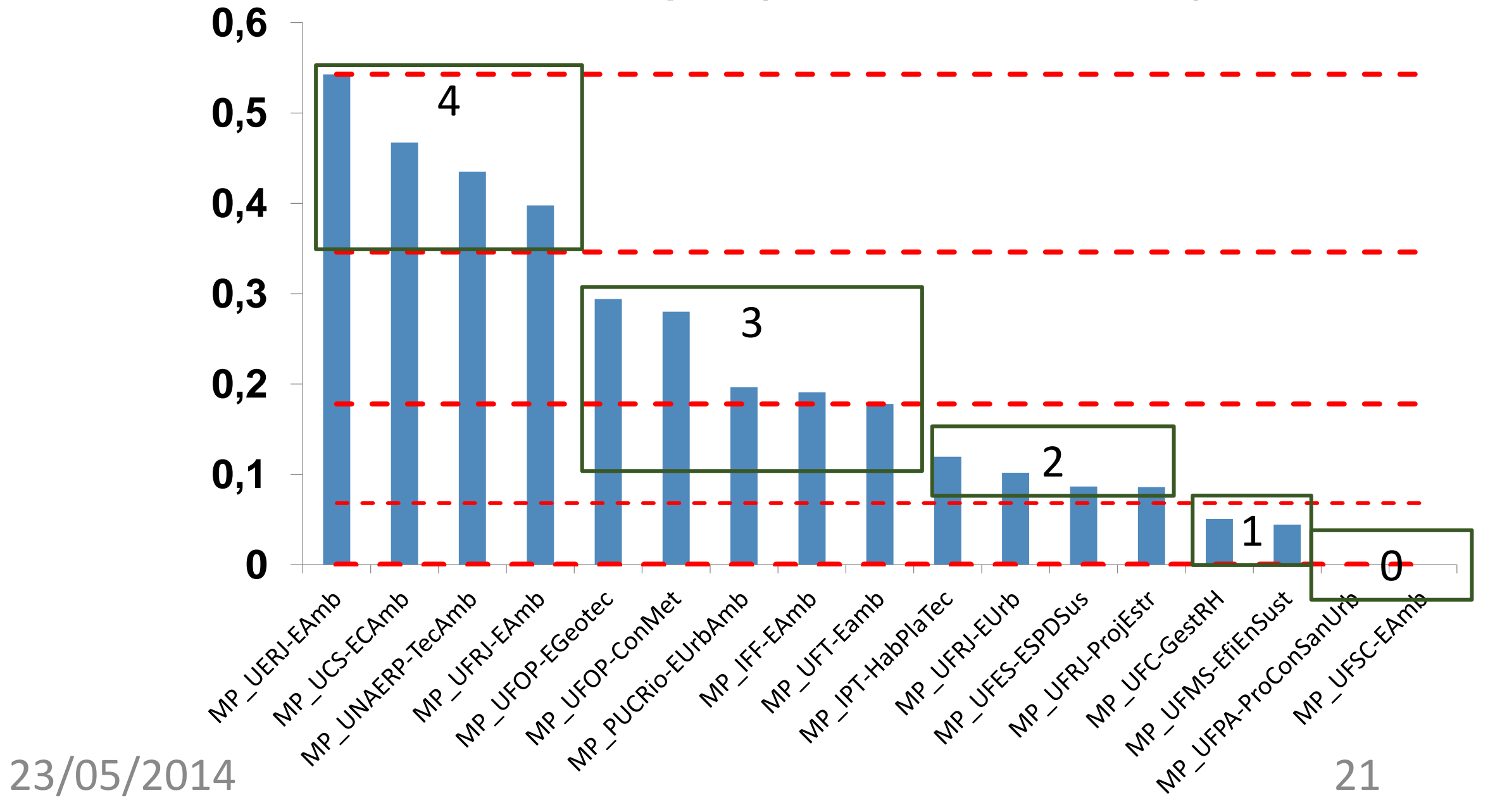

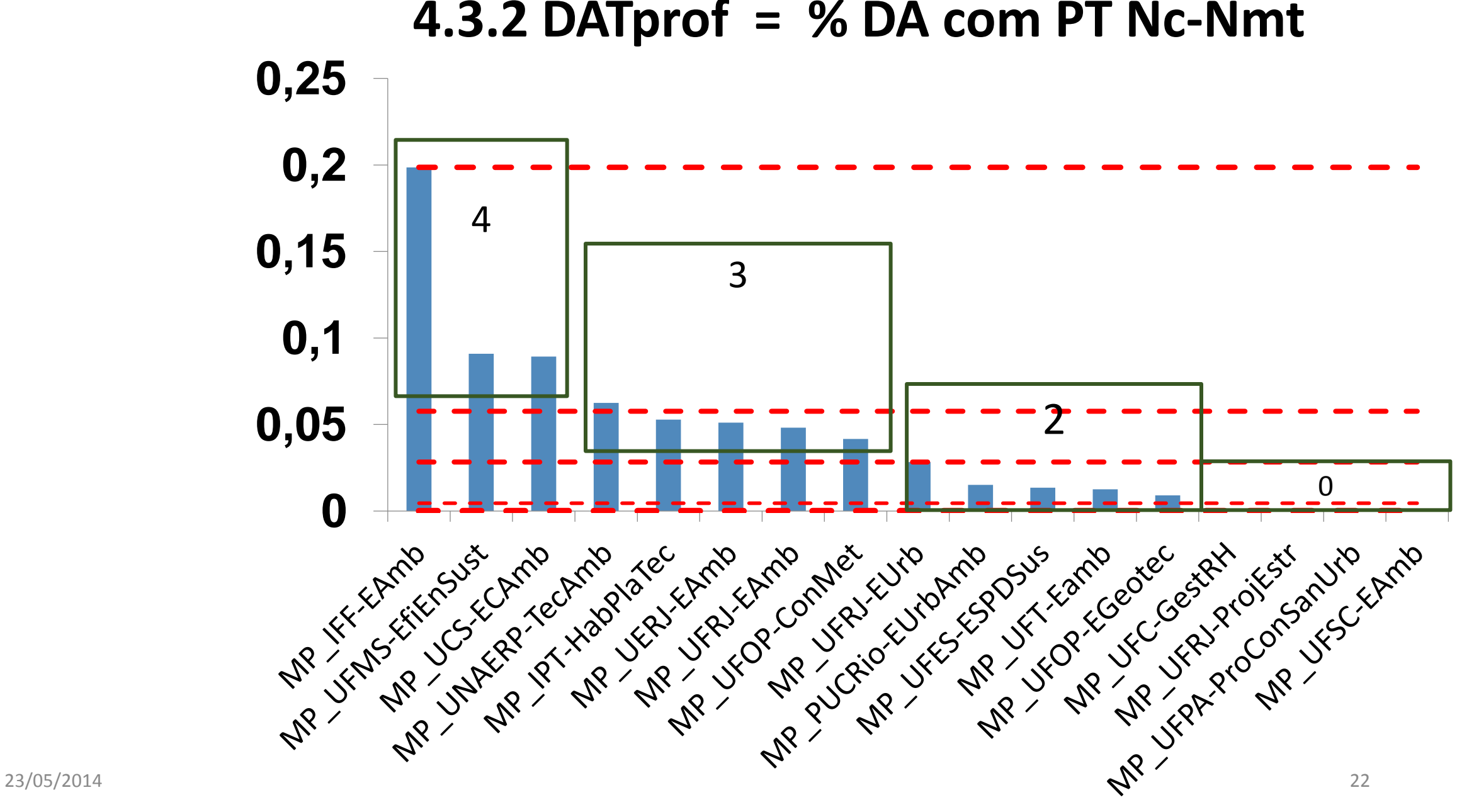

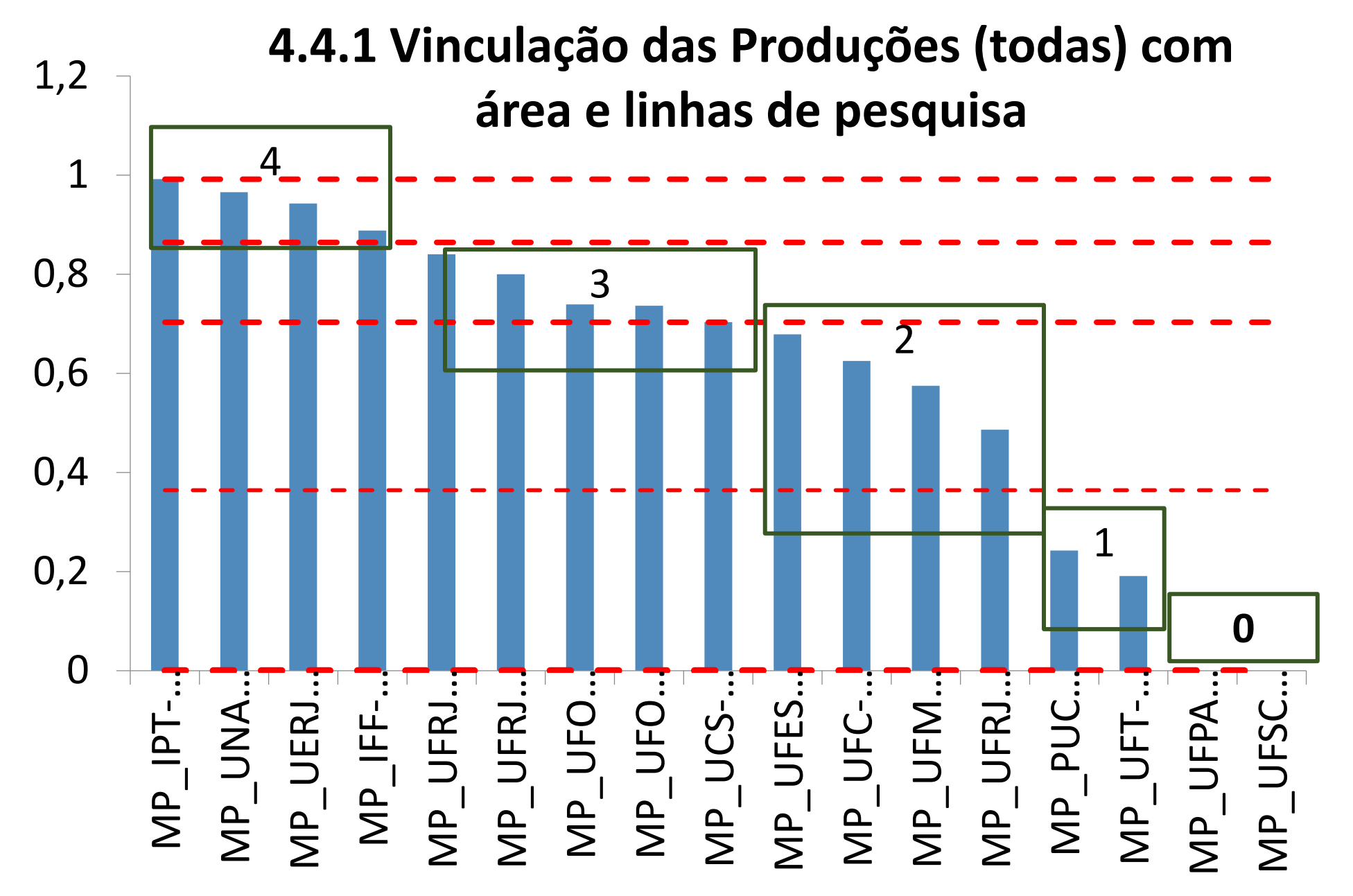

# **5. Inserção Social**

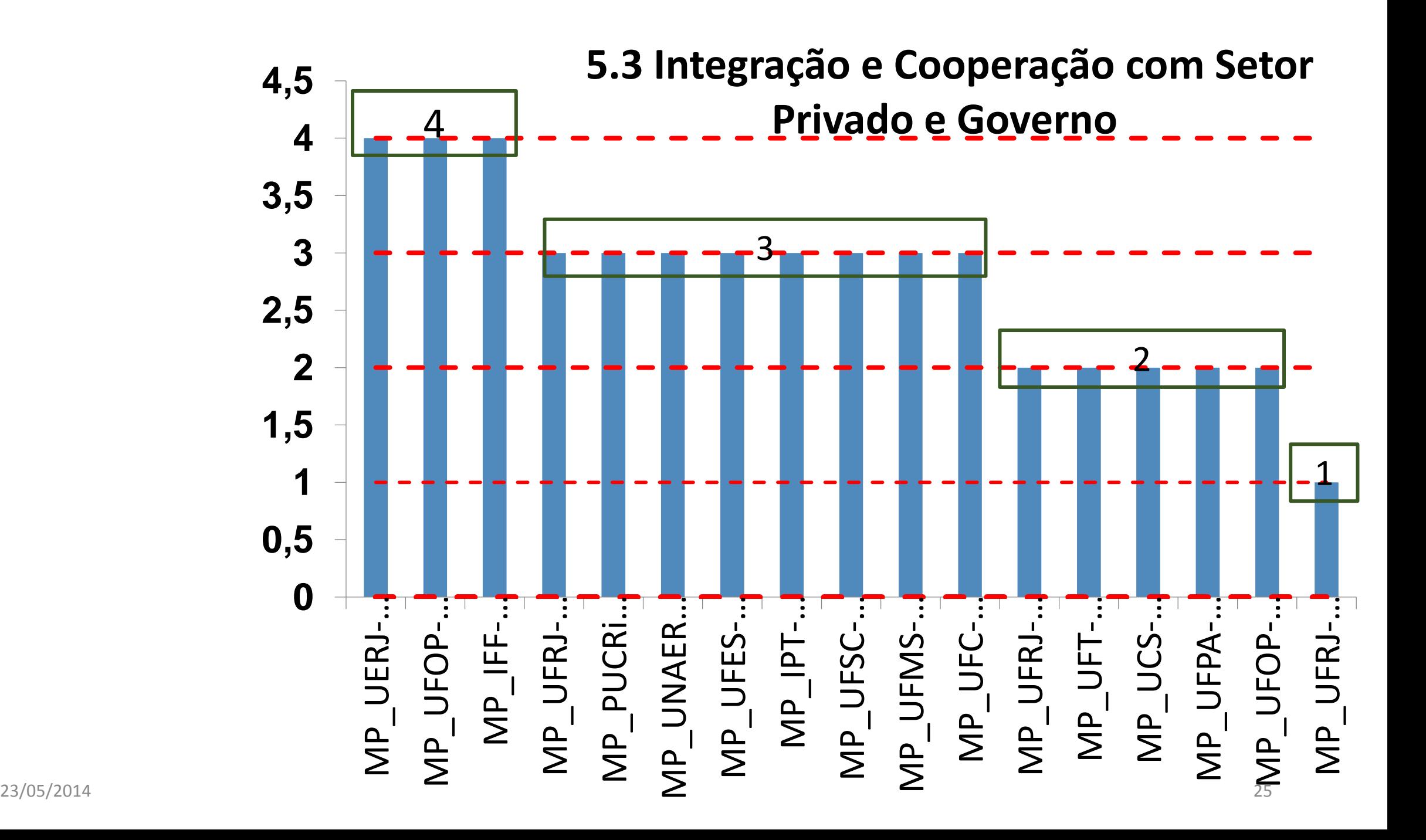

**5.4 Divulgação e Transparência**

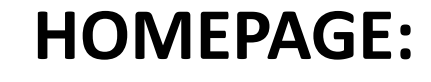

**AUSÊNCIA DOS TRABALHOS DE CONCLUSÃO**

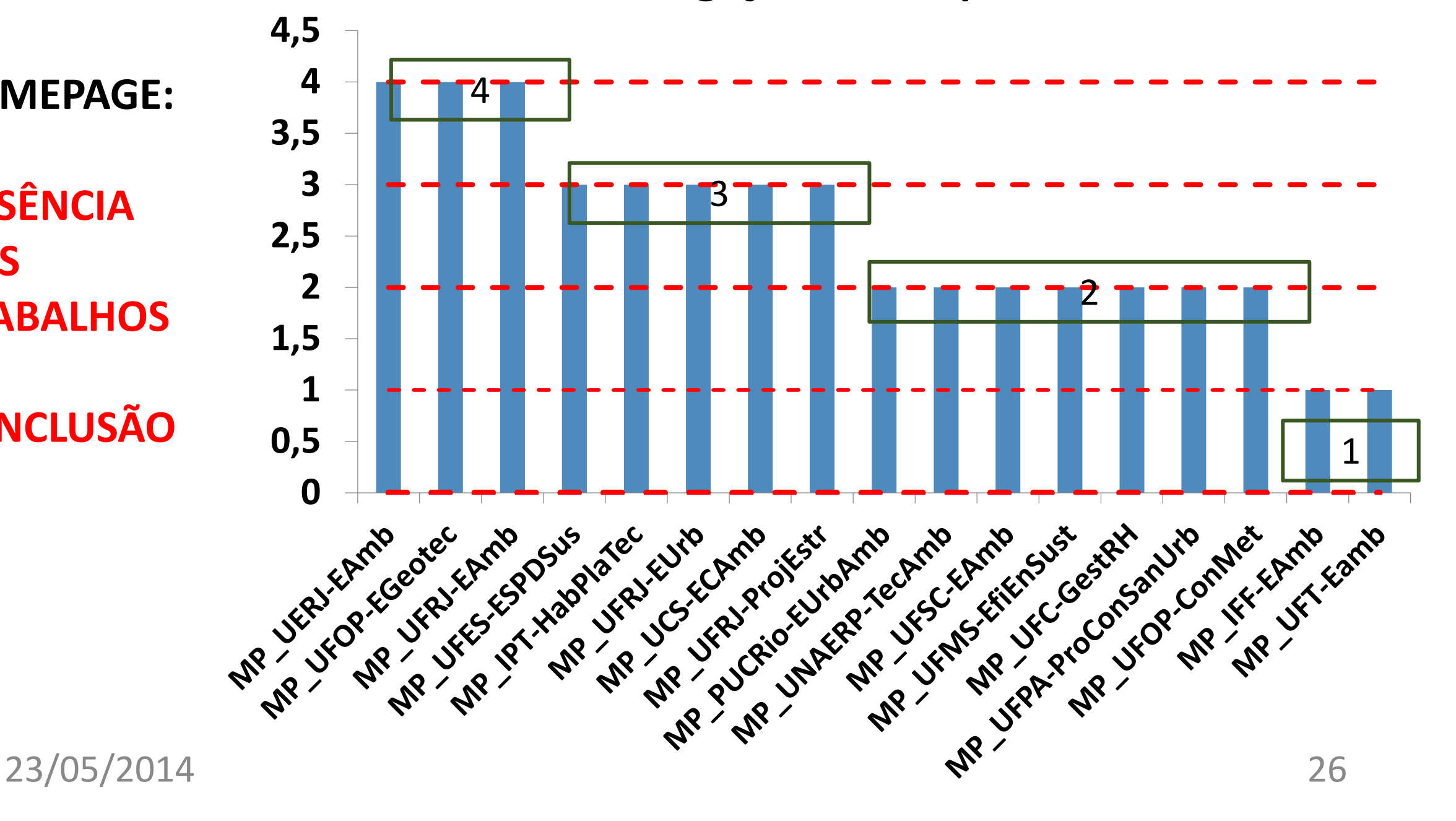

## **PONTOS RELEVANTES PARA APRIMORAMENTO DOS MPs**

- **Coleta deve ser preparado com mais cuidado: baixa qualidade e ausência de informações;**
- **Melhor e maior produção técnica (PT) com egressos nos estratos superiores (relacionados com inovação/desenvolvimento tecnológico);**
- **Maior integração com governo e empresas;**
- **Consistência Área de Concentração e produção técnica-científica;**
- **Melhor e maior produção PQD1 (A1-B4) com discentes/egressos;**
- **Homepage: sem atualização (ausência de Trabalhos de Conclusão).** 23/05/2014 <sup>27</sup>

#### **SEMINÁRIO DE ACOMPANHAMENTO**

#### PERSPECTIVAS E EVOLUÇÃO PARA A PRÓXIMA TRIENAL

**Engenharias I Maio de 2014**

#### Evolução dos indicadores mais importantes para a avaliação dos programas

#### 2.3.1 - docentes com três atividades/DP

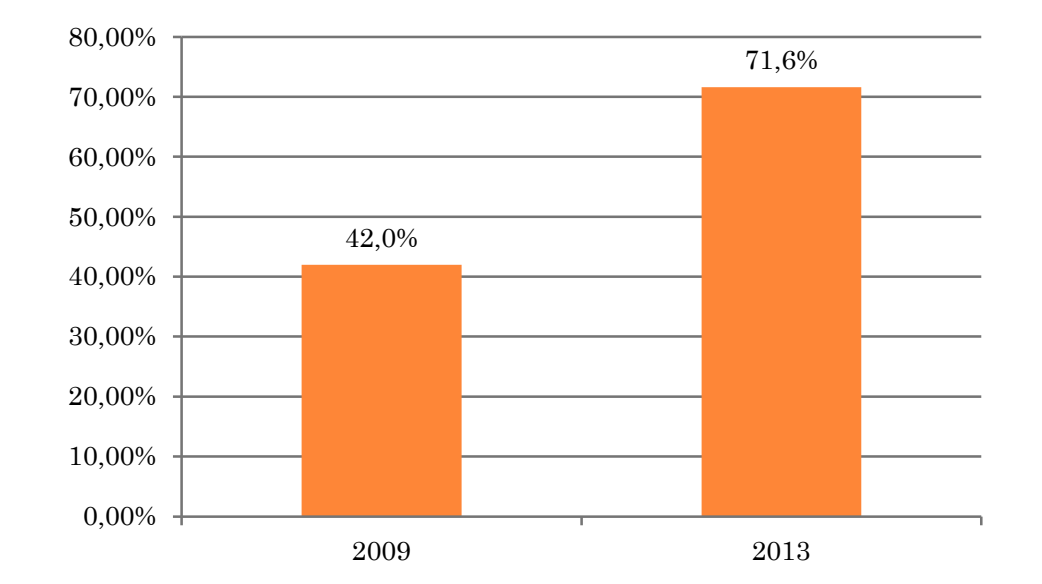

Variação: 70%

 $3.1 - ORI = (no. mestres + 2.5 x no. doutores) /$ no. docentes permanente

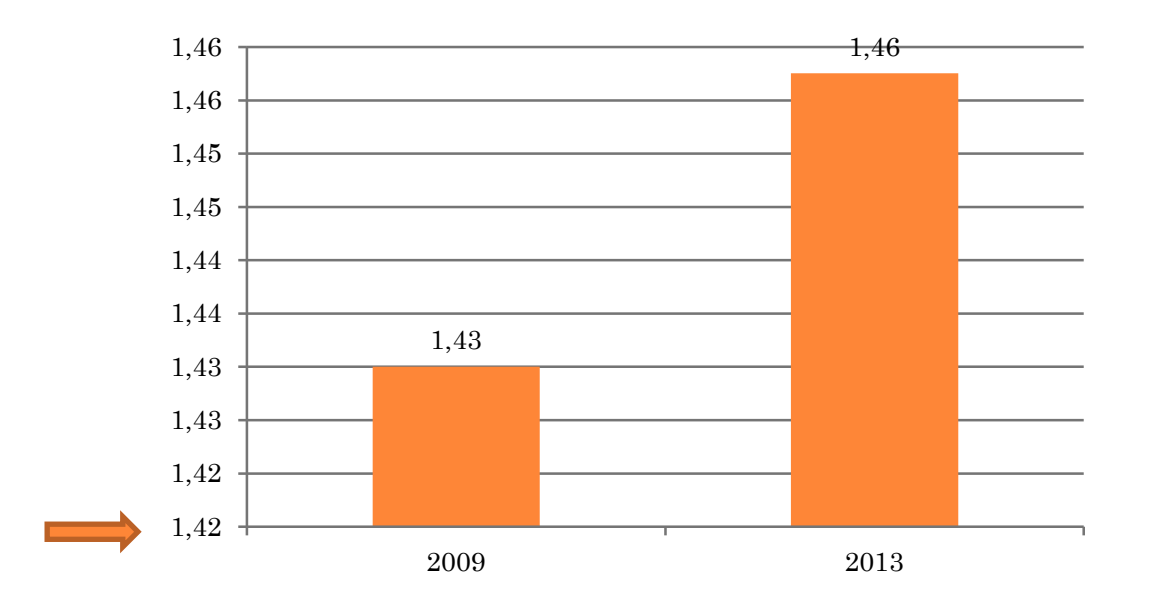

Variação: 2,1%

3.3.1 –QTD - Publicações A1 a B3 com discentes e egressos autores, ponderadas por seus pesos e divididas pela quantidade de teses e dissertações defendidas

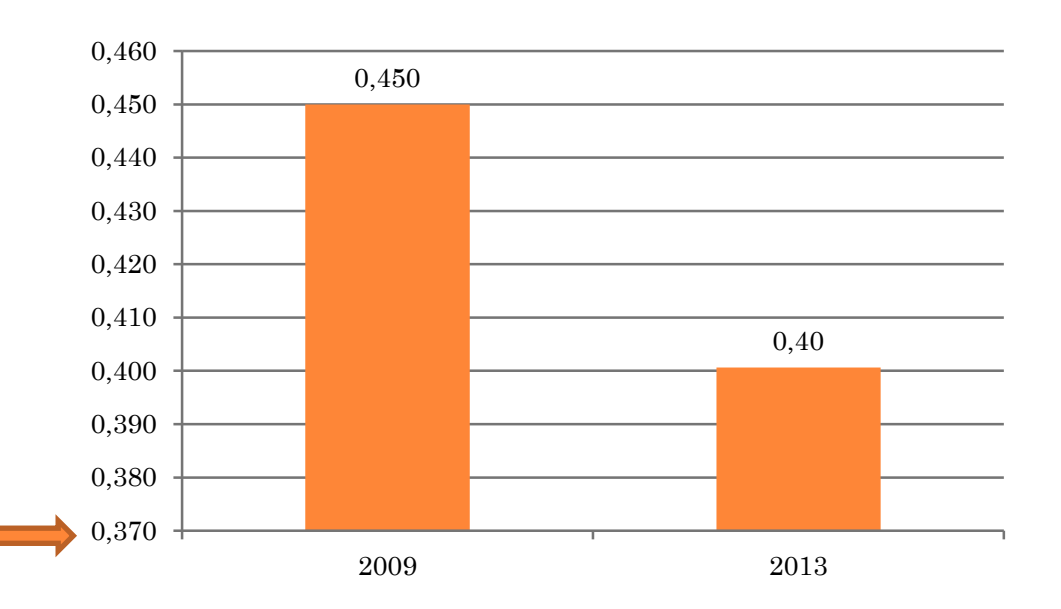

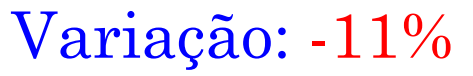

3.3.2 – QTM - artigos completos em anais de congresso com discentes e egressos autores e ponderadas pela quantidade de teses e dissertações defendidas

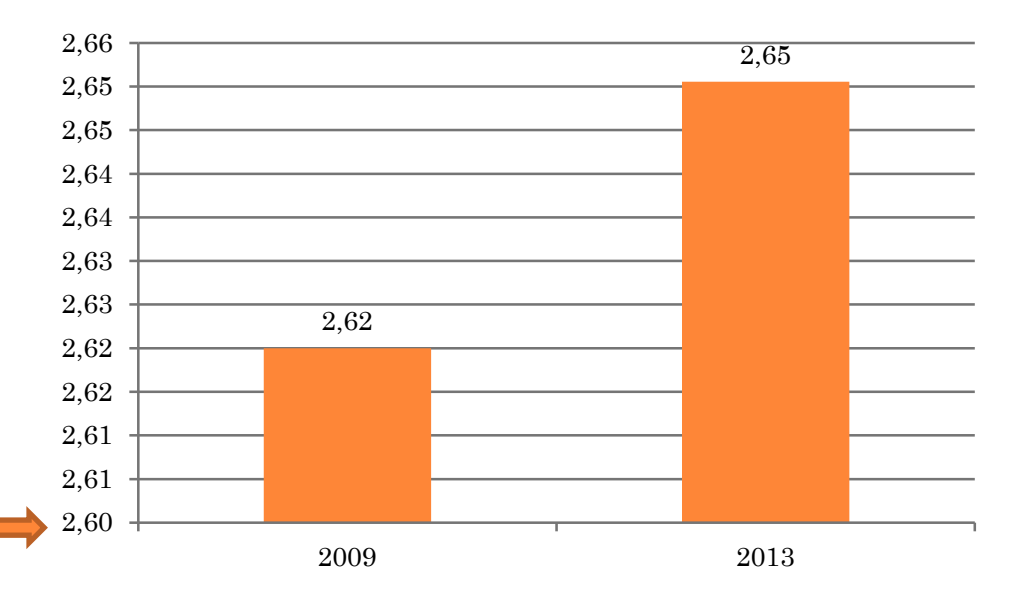

Variação: 1%

#### $4.1.1 - PQD1 -$

 $[A1 + A2x0,85 + B1x0,7 + B2x0,5 + B3x0,2 + B4x0,10 + B5x0,05]$  / DP

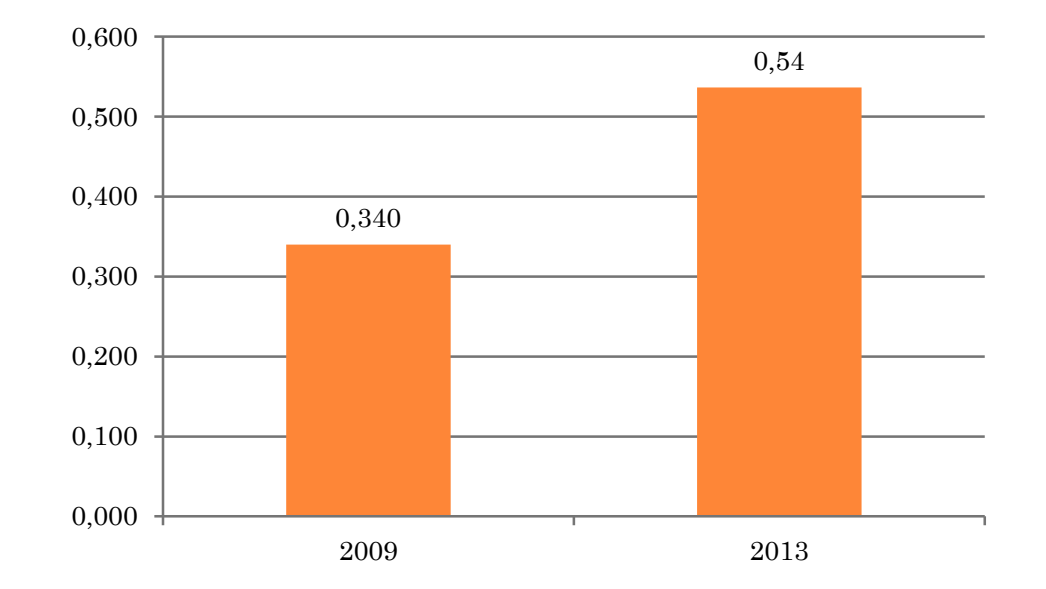

Variação: 59%

#### Produção média por programa em 2009 e 2013

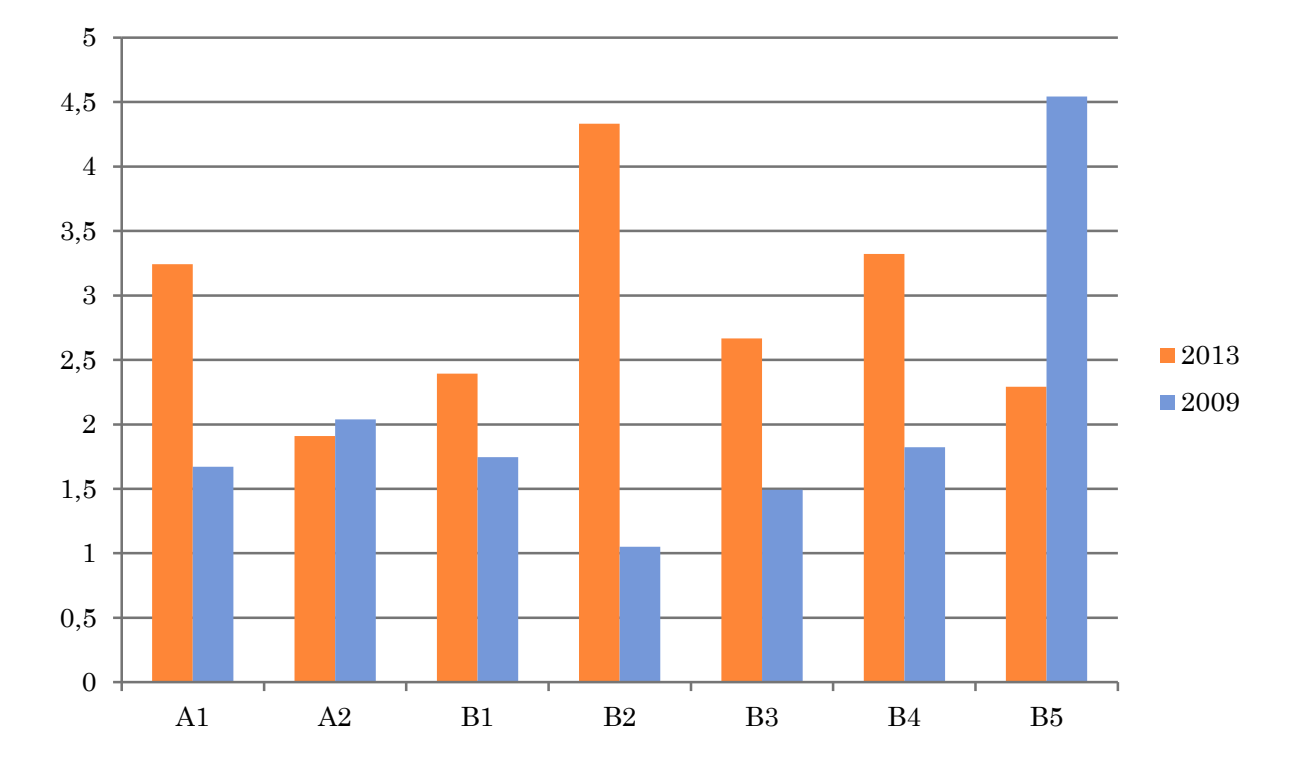

#### Tendências:

Crescimento grande em A1 e B2 (nacionais?) Migração para periódicos melhor qualificados

#### 4.1.2 – PQD2 –

artigos em anais + livros e capítulos [ponderado]

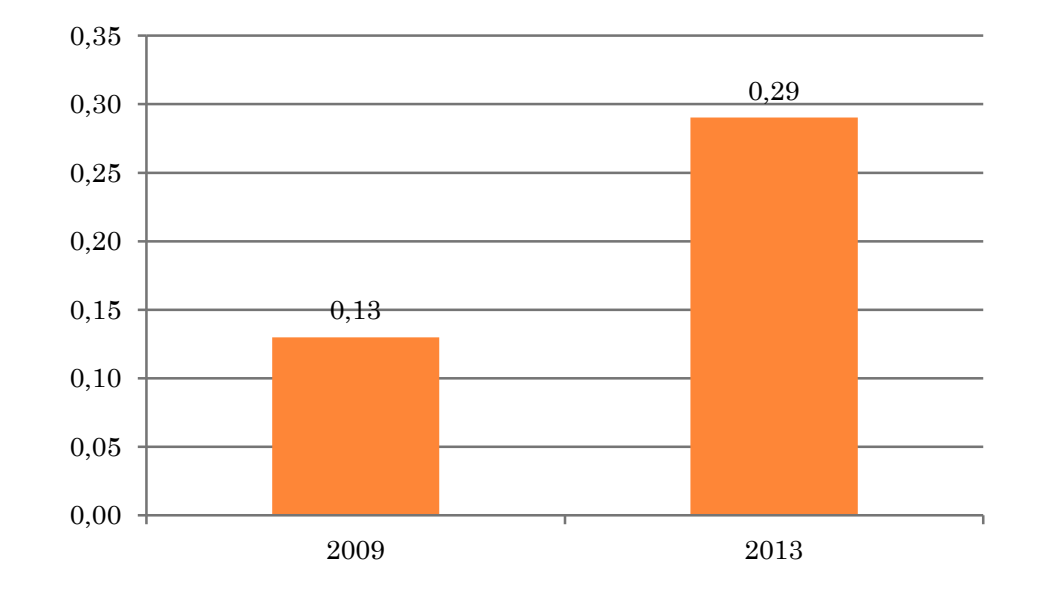

Variação: 123%

#### 4.2 – DPD – Porcentagem de Docentes Permanentes que tiveram participação em periódicos A1, A2, B1 ou B2

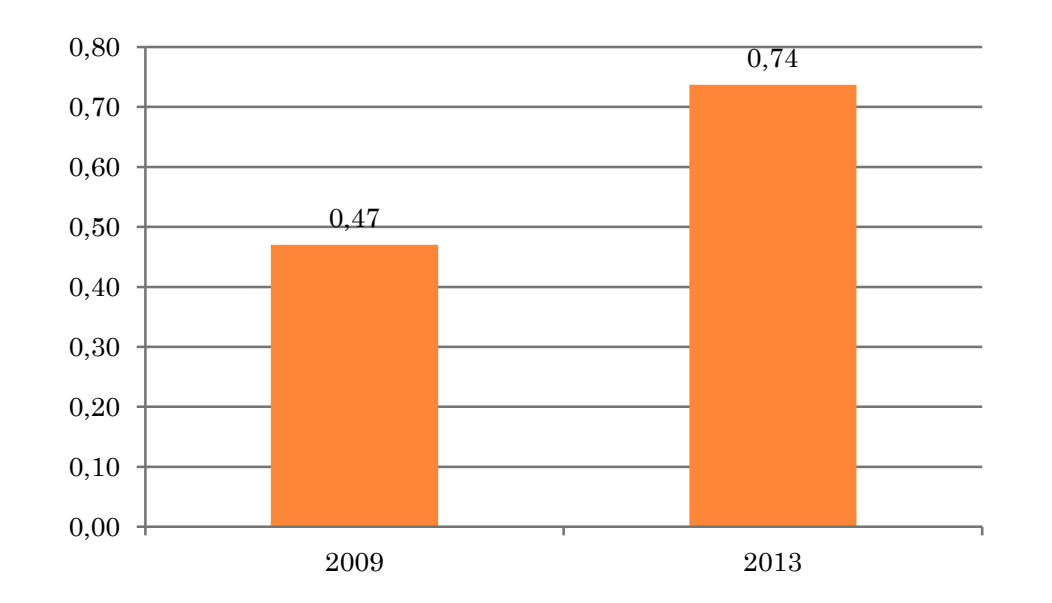

Variação: 57%

- 4.3 PT produção técnica ponderada dividida por docente permanente
- patentes concedidas
- patentes depositadas
- software disponibilizados na página do programa ou registrados no INPI)
- membro de corpo editorial de periódico
- o organização de eventos
- serviços técnicos
- cursos de curta duração
- livros textos e material didático instrucional
- o outros)

#### $2012 = 0,099$

#### PERSPECTIVAS PARA 2015

- Aumento de produção
- Redução de número de orientados por orientador em programas consolidados (8)
- Importância da produção técnica necessidade de atenção no preenchimento - vai aumentar muito
- Proposta do programa
- o Inserção social
- Página
- Alteração do Qualis cada vez mais objetivo

# FIM

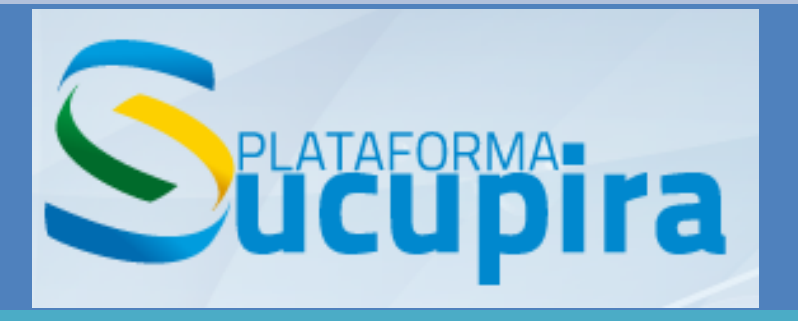

#### Diretoria de Avaliação

Coordenação de Aperfeiçoamento de Pessoal de Nível Superior

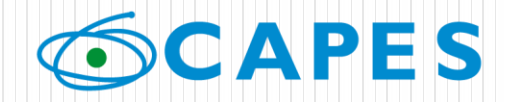

Ministério da **Educação** 

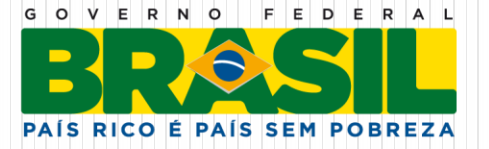

# O QUE É A PLATAFORMA SUCUPIRA?

- É uma nova e importante ferramenta para coletar informações, realizar análises e avaliações e ser a base de referência do Sistema Nacional de Pós -Graduação - SNPG.
- **Disponibilidade das informacoes em tempo real**  $\rightarrow$  **maior** transparência para acompanhamento do SNPG
- Ferramenta gerencial e operacional para a CAPES, próreitores e coordenadores de PPG
- A escolha do nome é uma homenagem ao professor Newton Sucupira, autor do Parecer nº 977 de 1965.

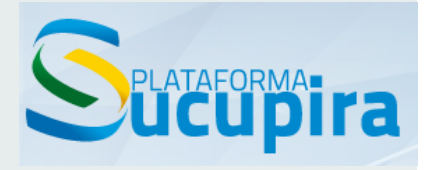

## QUAIS OS AVANÇOS PARA OS PROCESSOS DA CAPES?

- Maior transparência dos dados para toda a comunidade acadêmica;
- Redução de tempo, esforços e imprecisões na execução de avaliação do SNPG;
- Maior facilidade no acompanhamento da avaliação;
- Maior confiabilidade, precisão e segurança das informações;
- Controle gerencial mais eficiente.

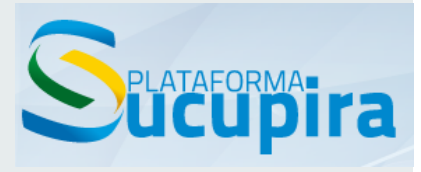

## QUAIS OS AVANÇOS PARA AS INSTITUIÇÕES DE ENSINO?

- Maior facilidade e simplicidade no processo de coleta/envio das informações;
- **Imediata visibilidade das informações da instituição;**
- Maior agilidade no processo de solicitações e facilidade na comunicação junto a Capes;
- Melhor acesso e maior disponibilidade de informações sobre todo o SNPG para elaborar metas, ações e políticas institucionais e respectivos planos de desenvolvimento;
- Envio de informações continuamente em tempo real ao longo do ano;
- Possibilidade de integração com sistemas de registro acadêmico-corporativos (próxima etapa).

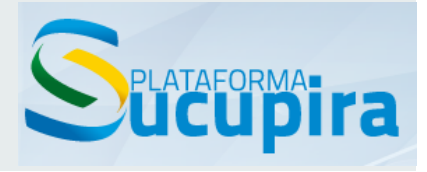

### ETAPAS DE IMPLEMENTACAO

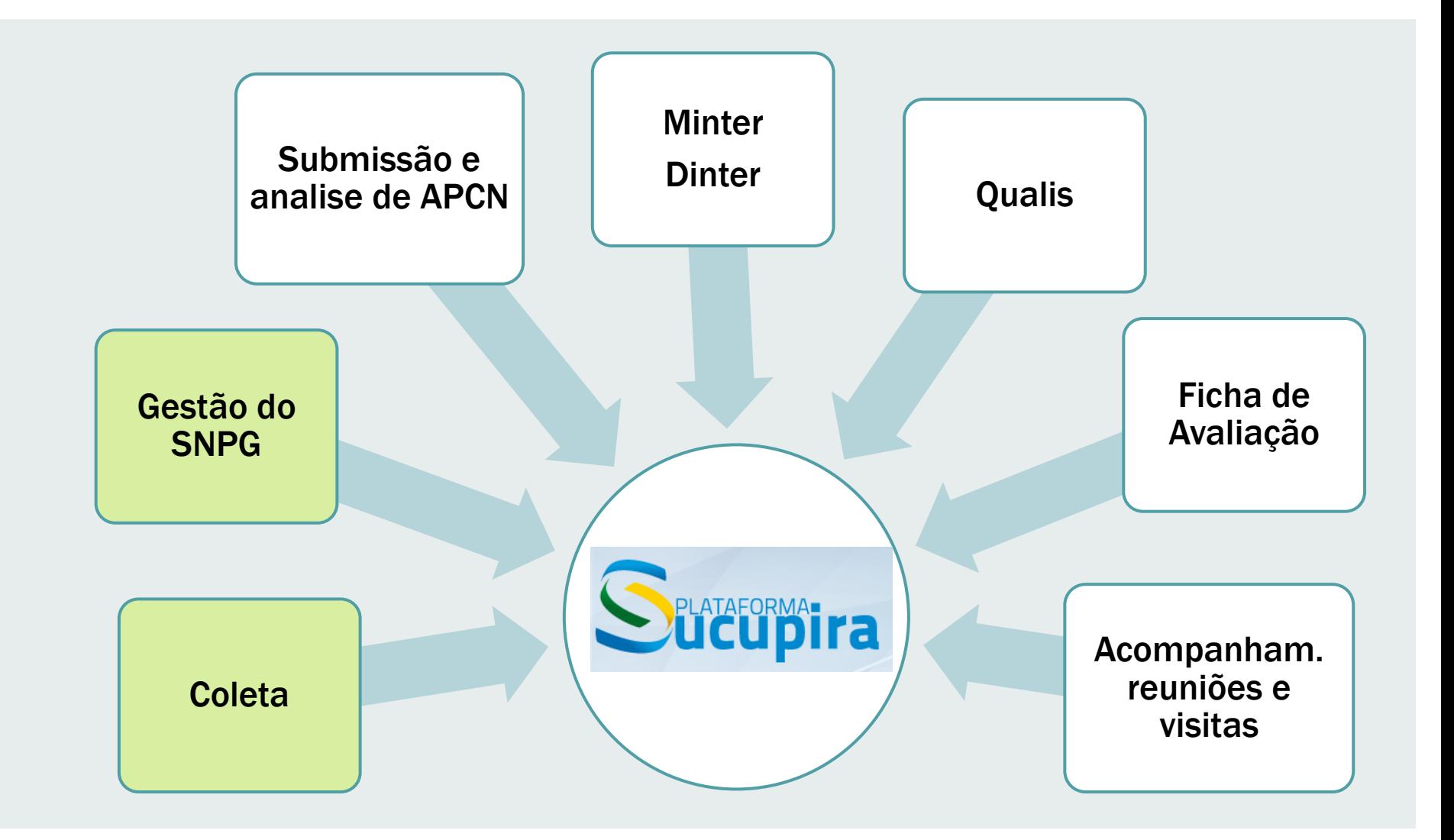

#### PERFIS

Cada perfil tem atribuições e funcionalidades diferenciadas.

- Coordenador de PPG
- **Pró-Reitor (ou figura equivalente)**
- **Gestor DAV**
- **Coordenador de área de avaliação**

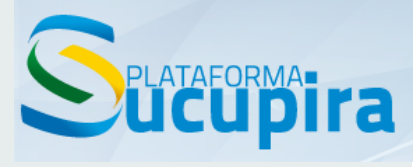

### DEMANDAS DOS PPGS PARA DAV FLUXO DE INFORMAÇÕES

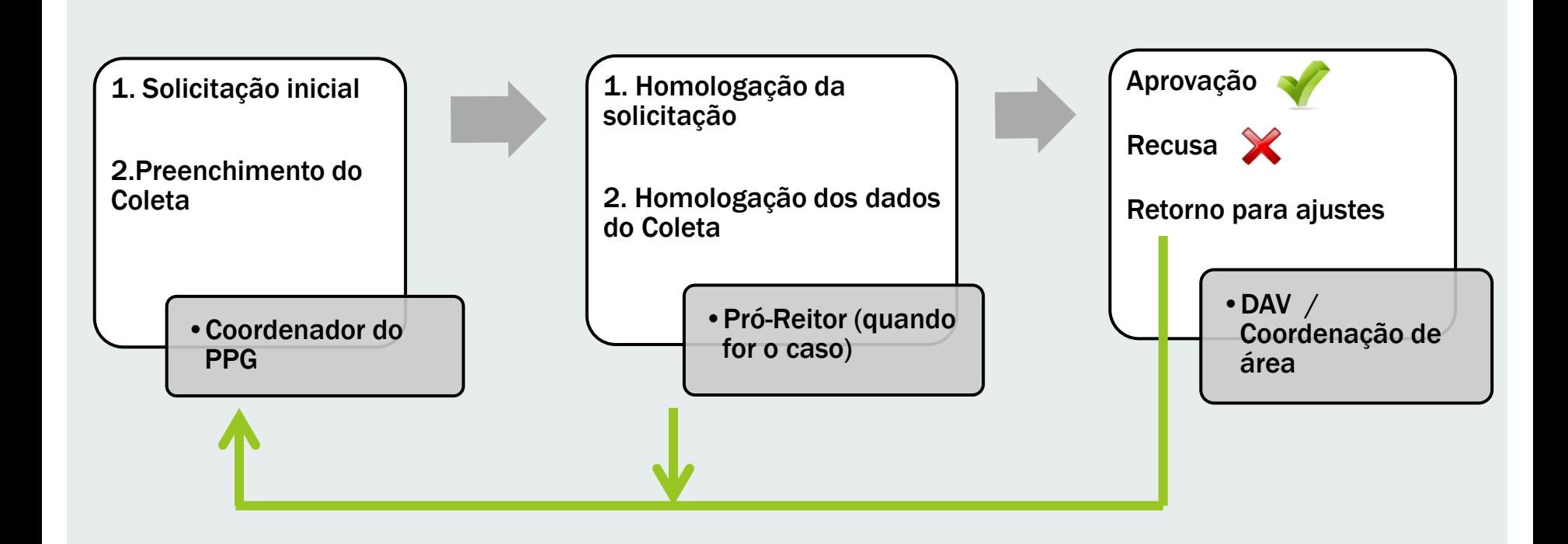

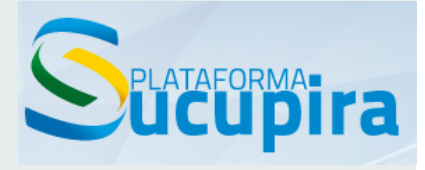

# TIPOS DE SOLICITAÇÕES

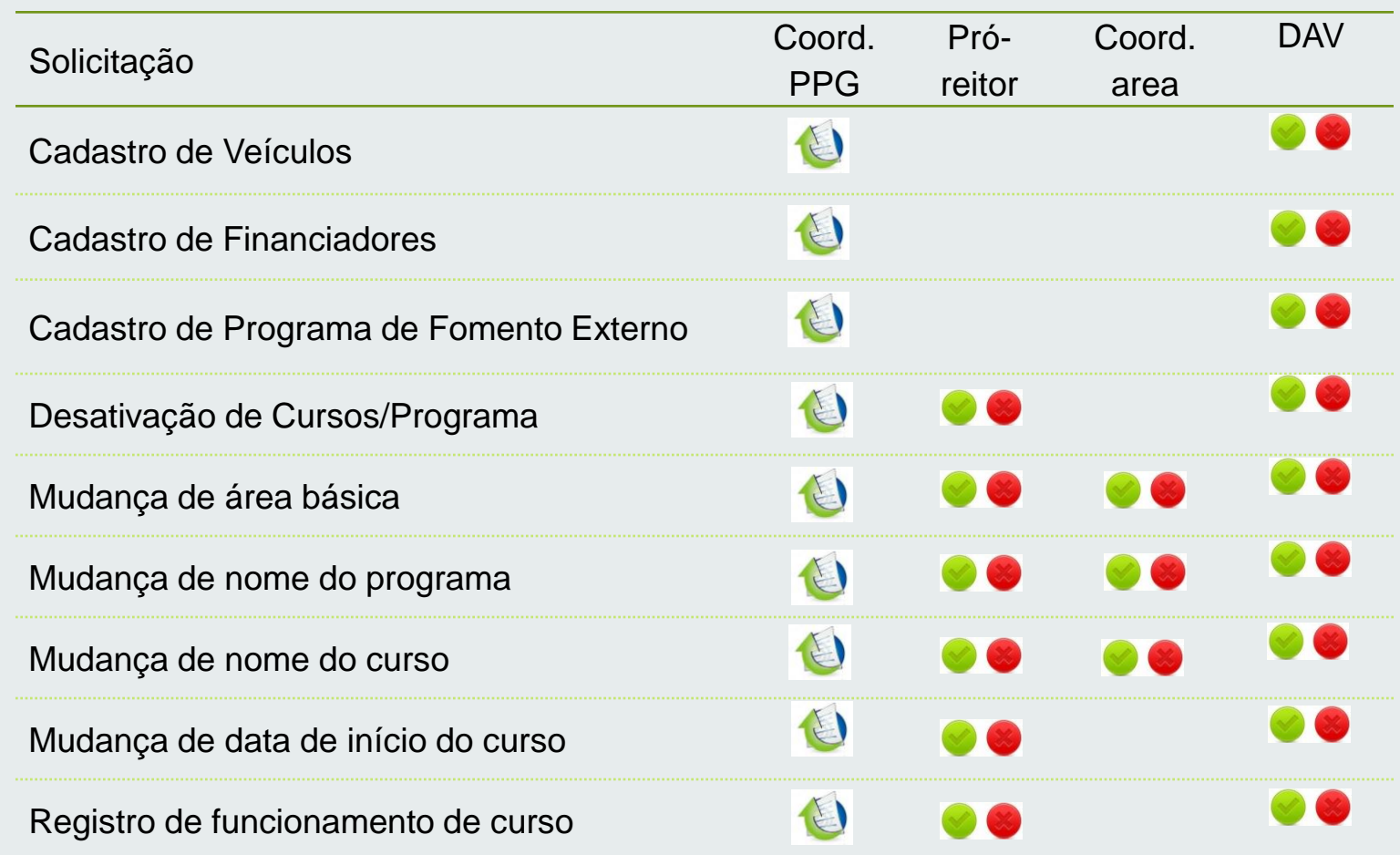
## MODULO COLETA ONLINE

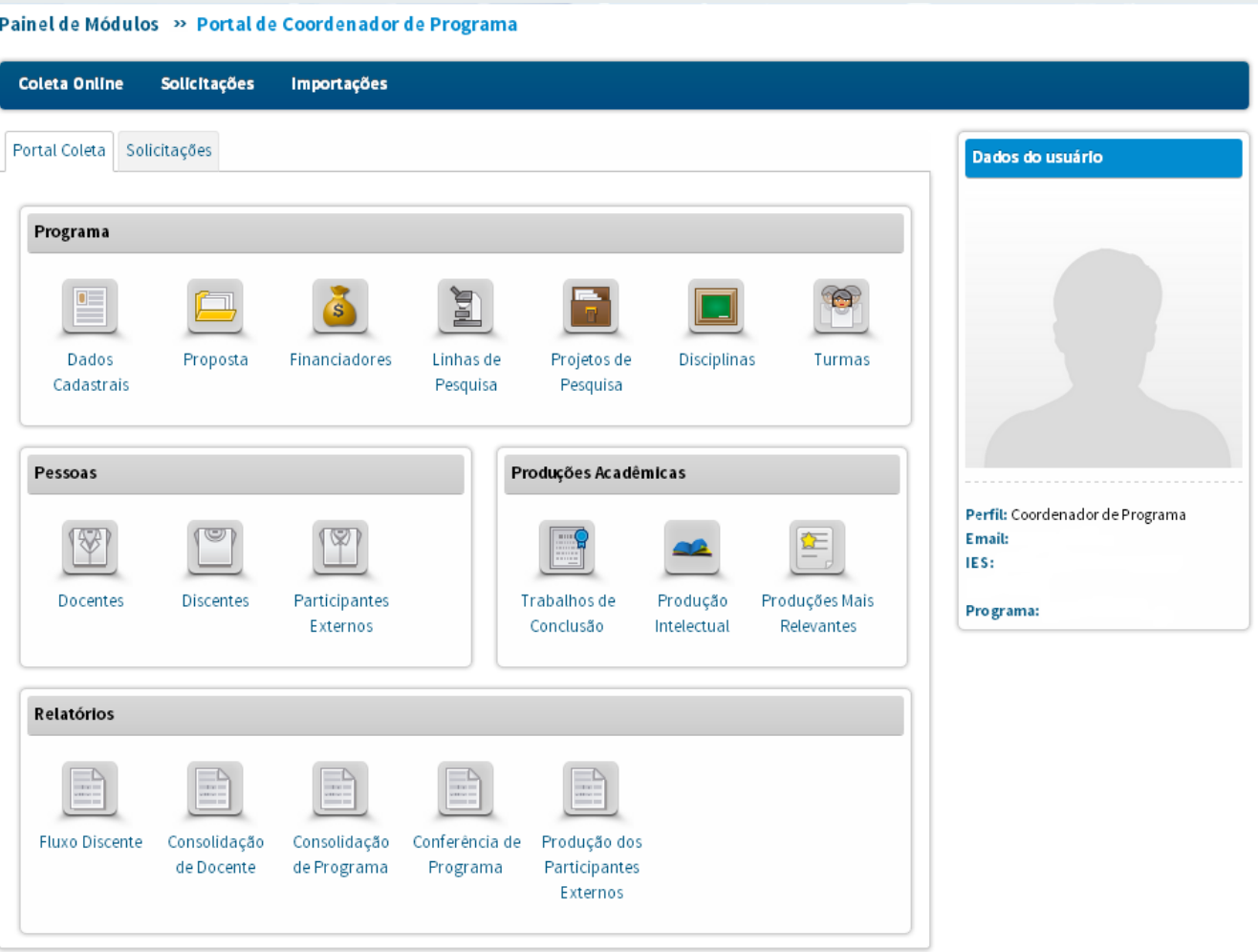

## MODULO COLETA ONLINE

- Campos de preenchimento não foram significativamente alterados.
- A principal diferença está na inserção contínua, online e para mais de um ano, simultaneamente, de informações pelos PPGs
- Haverá determinados momentos em que será solicitada a consolidação das informações referentes a um ano base ou a um determinado período, que deverá então ser chancelada e homologada conjuntamente pelo coordenador e pró-reitor (ou figura equivalente).
- Ainda não existe definição de data na qual será solicitada a primeira chancela
- Nesse primeiro momento, poderão ser inseridas informações referentes a 2013 e 2014.
- O início do prenchimento será a partir de 03/04/2014

# COLETA E INTEGRAÇÕES

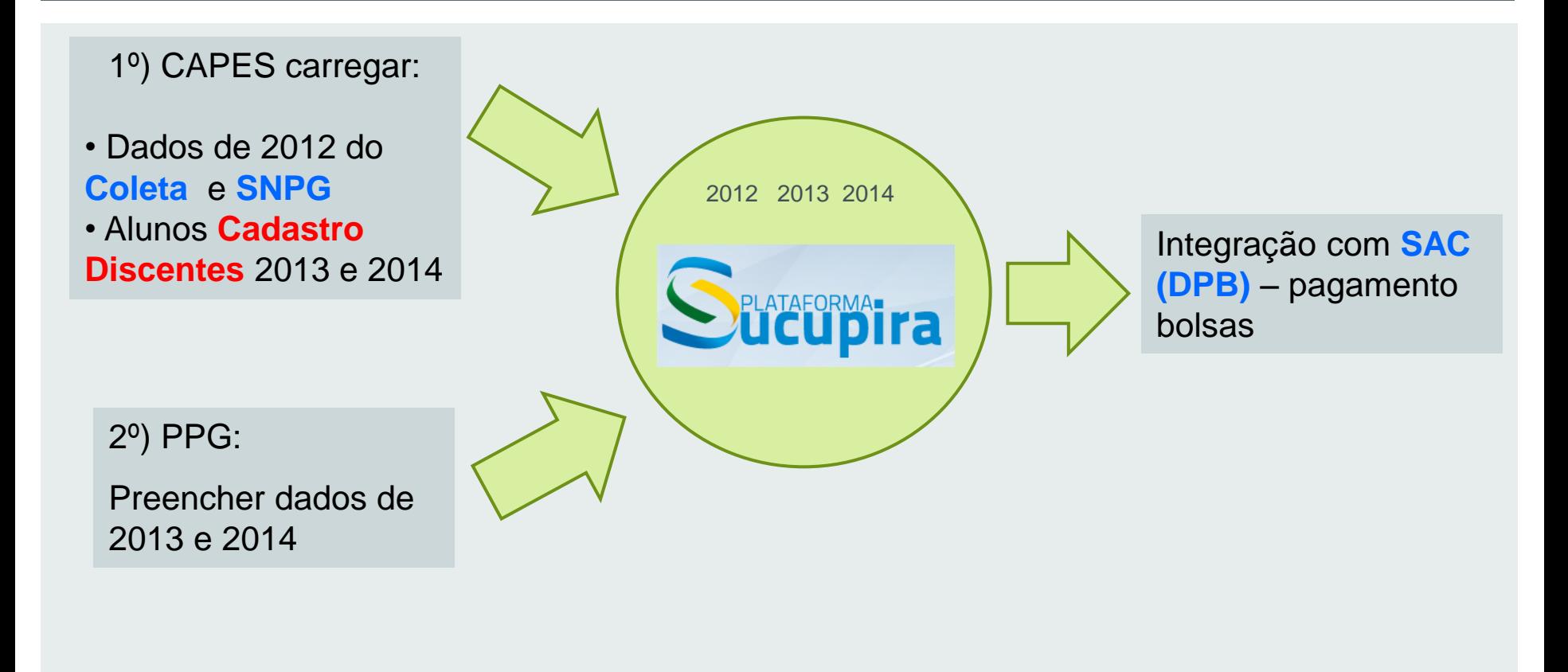

Os dados de anos **anteriores a 2012** do Coleta serão carregados posteriormente na Plataforma em forma de relatórios

## PRINCIPAIS MODIFICAÇÕES

### **Cadastro de discentes**

- O preenchimento das informações na Plataforma Sucupira implicará em preenchimento automático do Cadastro de Discentes, permitindo, portanto, uma só entrada de informações.
- Funcionalidades que serão incorporadas pela Plataforma:
	- Cadastro (matrícula) ou titulação de um discente
	- **Inserção de teses/dissertações**
	- Cadastro de coordenador de PPG pelo pró-reitor

### PRINCIPAIS MODIFICACOES

#### **Validação de CPF e CNPJ na Receita Federal**

 Cadastro consolidado de pessoas, sem duplicação de informações e que permite acompanhar a atuação de docentes, discentes e participantes externos em vários PPGs.

#### **Validação de CEP nos Correios**

- **Nova estrutura para informações sobre a Proposta do Programa**.
- **Inserçao do cadastro de livros**

## PRINCIPAIS MODIFICACOES

#### **Validação de ISSN (número identificador de periódicos)**

 Permitirá padronização da base de dados do Qualis, conforme cadastro original de títulos na base ISSN Register.

#### **Integração com a plataforma Lattes do CNPq**

 Importação de dados de produção intelectual, conforme cadastro no currículo Lattes

#### **Relatórios consolidados de informações por ano**

 Será possível a consulta permanente por toda a comunidade, à medida que o PPG passe a inserir suas informações no Coleta, com opções de escolha de dados e emissão de relatórios.

#### **Integração com SAC para pagamento de bolsas**

 Matrícula ou titulação de discentes na Plataforma implicará em registro no SAC para fins de pagamento ou cancelamento de bolsa, quando couber.

## DUVIDAS E SUGESTOES

[sucupira.coleta@capes.gov.br](mailto:sucupira@capes.gov.br)